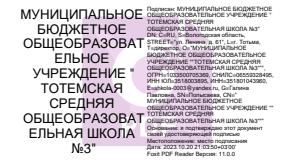

# **МИНИСТЕРСТВО ПРОСВЕЩЕНИЯ РОССИЙСКОЙ ФЕДЕРАЦИИ**

### **Департамент образования Вологодской области управление образования**

# **администрации Тотемского муниципального округа**

## **МБОУ "Тотемская СОШ №3"**

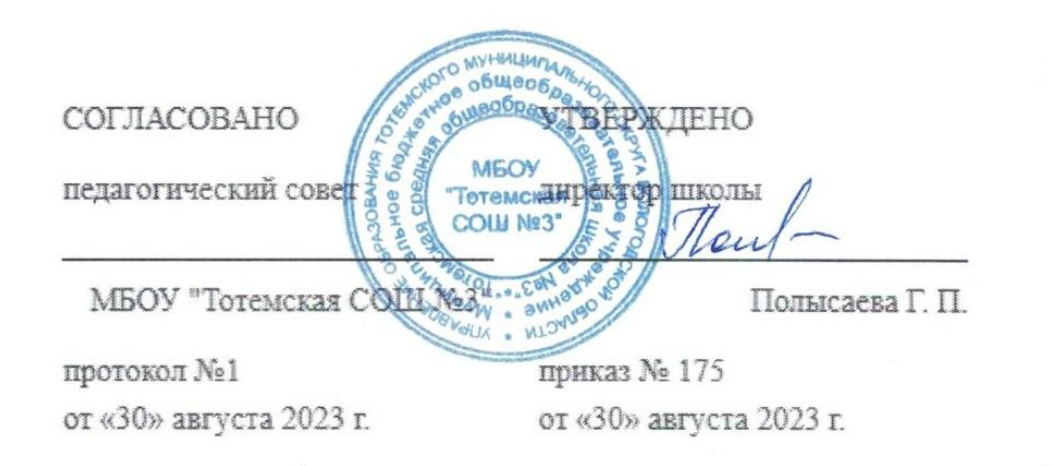

# **РАБОЧАЯ ПРОГРАММА**

**учебного предмета «Информационные технологии»**

для обучающихся 5 – 9 классов

# **ПОЯСНИТЕЛЬНАЯ ЗАПИСКА**

Рабочая программа по информатике для обучающихся с задержкой психического развития на уровне основного общего образования подготовлена на основе Федерального государственного образовательного стандарта основного общего образования (Приказ Минпросвещения России от 31.05.2021 г. № 287, зарегистрирован Министерством юстиции Российской Федерации 05.07.2021 г., рег. номер 64101), Примерной адаптированной основной образовательной программы основного общего образования обучающихся с задержкой психического развития, Примерной рабочей программы основного общего образования по предмету «Информатика», Примерной программы воспитания, с учетом распределенных по классам проверяемых требований к результатам освоения Адаптированной основной образовательной программы основного общего образования обучающихся с задержкой психического развития.

Преподавание предмета «Информатика» в 2022 – 2023 учебном году осуществляется в соответствии с требованиями следующих нормативных документов:

Федеральный Закон от 29.12.2012г. № 273-ФЗ «Об образовании в Российской Федерации».

Областной закон от 14.11.2013г. № 26-ЗС «Об образовании в Ростовской области».

Адаптированная основная образовательная программа основного общего образования обучающихся с задержкой психического развития на 2022-2027 г.г. (приказ по МБОУ Курно-Липовской СОШ от 30.08.2022 г. №127/5-ОД).

Приказ Минпросвещения РФ от 31.05.2021г. №287 «Об утверждении федерального государственного образовательного стандарта основного общего образования» (зарегистрирован Минюстом РФ 05.07.2021 №64101).

Приказ Министерства просвещения РФ от 22.03.2020г. № 115 «Об утверждении Порядка организации и осуществления образовательной деятельности по основным общеобразовательным программам - образовательным программам начального общего, основного общего и среднего общего образования».

Приказ Министерства просвещения РФ от 20.05.2020 г. № 245 «О федеральном перечне учебников, рекомендуемых к использованию при реализации имеющих государственную аккредитацию образовательных программ начального общего, основного общего, среднего общего образования».

Приказ от 23.12.2020 №766 «О внесении изменений в федеральный перечень учебников, рекомендуемых к использованию при реализации имеющих государственную аккредитацию образовательных программ начального общего, основного общего, среднего общего образования, утвержденный приказом Министерства просвещения Российской Федерации от 20.05.2020 г. №245».

Письмо министерства образования и науки РФ от 11.03.2016г. №ВК – 452/07 «О введении ФГОС ОВЗ».

Письмо Минпросвещения России от 20.02.2019г. № ТС-551/07 «О сопровождении образования обучающихся с ОВЗ и инвалидностью».

Положение о разработке и утверждении рабочих программ учебных предметов,

курсов, дисциплин (модулей) в МБОУ Курно-Липовской СОШ (приказ от 01.06.2022г. №83 - ОД).

Учебный план МБОУ Курно-Липовской СОШ, реализующей основные образовательные программы начального общего, основного общего, среднего

общего образования на 2022-2023 учебный год (приказ от 24 .06.2022 г. №95- ОД).

Примерная рабочая программа основного общего образования по информатике для учащихся 5 – 6 классов (Одобрена решением федерального учебно-методического объединения по общему образованию, протокол 2/22 от 29.049.2022 г.).

Учебный предмет «Информатика» в основном общем образовании отражает:

сущность информатики как научной дисциплины, изучающей закономерности протекания и возможности автоматизации информационных процессов в различных системах;

основные области применения информатики, прежде всего информационные технологии, управление и социальную сферу;

междисциплинарный характер информатики и информационной деятельности.

В процессе изучения информатики у обучающихся с ЗПР формируется информационная и алгоритмическая культура; умения формализации и структурирования информации; учащиеся овладевают способами представления данных в соответствии с поставленной задачей (таблицы, схемы, графики, диаграммы), с использованием соответствующих программных средств обработки данных; у учащихся формируется представление о компьютере как универсальном устройстве обработки информации; представление об основных изучаемых понятиях (информация, алгоритм, модель) и их свойствах; развивается алгоритмическое мышление; формируются представления о применении знаний по предмету в современном мире, о роли информационных технологий и роботизированных устройств в жизни людей, промышленности и научных исследованиях; вырабатываются навык и умение безопасного и целесообразного поведения при работе с компьютерными программами и в сети Интернет, умение соблюдать нормы информационной этики и права.

Современная школьная информатика оказывает существенное влияние на формирование мировоззрения школьника с ЗПР, его жизненную позицию, закладывает основы понимания принципов функционирования и использования информационных технологий как необходимого инструмента практически любой деятельности и одного из наиболее значимых технологических достижений современной цивилизации. Многие предметные знания и способы деятельности, освоенные обучающимися при изучении информатики, находят применение как в рамках образовательного процесса при изучении других предметных областей, так и в иных жизненных ситуациях, становятся значимыми для формирования качеств личности, т.е. ориентированы на формирование метапредметных и личностных результатов обучения.

Программа отражает содержание обучения предмету «Информатика» с учетом

особых образовательных потребностей обучающихся с ЗПР. Особенностью восприятия и усвоения учебного материала по информатике, обусловленной сниженным уровнем развития понятийных форм мышления, является то, что абстрактные понятия и логический материал слабо осознается обучающимися с ЗПР. Обучающиеся склонны к формальному оперированию данными, они не пытаются вникнуть в суть изучаемого понятия и процесса, им малодоступно понимание соподчинения отвлеченных понятий и взаимообусловленность их признаков.

У обучающихся с ЗПР возникают трудности при преобразовании информации из одной формы представления в другую без потери ее смысла и полноты. Они испытывают трудности при оценивании числовых параметров информационных процессов (объема памяти, необходимого для хранения информации). При изучении

раздела «Системы счисления» (у них могут возникать затруднения при переводе из одной системы счисления в другую.

При изучении разделов «Разработка алгоритмов и программ», «Алгоритмы и программирование. Исполнители и алгоритмы.», «Элементы математической логики» обучающиеся с ЗПР сталкиваются с трудностью делать логические выводы, строить последовательные рассуждения, оформлять блок-схемы и алгоритм записи кода программ, переносить данный алгоритм в программу. Также при изучении программирования они не могут разобраться с типами данных, не соотносят их с изученными ранее методами кодирования информации в компьютере.

Обучающиеся затрудняются анализировать бессистемные данные даже в простых задачах, они не всегда могут увидеть главное и второстепенное, отделить лишнее, самостоятельно не соотносят ситуацию с изученным ранее.

Обучающимся с ЗПР требуется больше времени на закрепление материала, актуализация знаний по опоре при воспроизведении.

Для преодоления трудностей в изучении учебного предмета «Информатика» необходима адаптация объема и характера учебного материала к познавательным возможностям обучающихся с ЗПР: учебный материал преподносится небольшими происходит его постепенное усложнение, используются способы порциями, адаптации трудных заданий, некоторые темы изучаются на ознакомительном уровне исходя из отбора содержания учебного материала по предмету.

Для усиления коррекционно-развивающей направленности предмета на уроках широко используются демонстрация педагогом практической работы с последующим совместным анализом последовательных учебных действий и выработкой алгоритма, предметно-практическая деятельность учащихся, лополнительный усиленная наглядноиллюстративный материал, подкрепление выполнения заданий графическим материалом. Особое место отводится работе, направленной на коррекцию процесса овладения учащимися умениями самоорганизации учебной деятельности.

Цели и задачи изучения учебного предмета «Информатика»

Целями изучения информатики на уровне основного общего образования являются:

формирование основ мировоззрения, соответствующего современному

уровню развития науки информатики, достижениям научно-технического прогресса и общественной практики, за счёт развития представлений об информации как о важнейшем стратегическом ресурсе развития личности, государства, общества; понимания роли информационных процессов, информационных ресурсов и информационных технологий в условиях цифровой трансформации многих сфер жизни современного общества;

- обеспечение условий, способствующих развитию алгоритмического мышления как необходимого условия профессиональной деятельности в современном информационном обществе, предполагающего способность обучающегося разбивать сложные задачи на более простые подзадачи; сравнивать новые задачи с задачами, решёнными ранее; определять шаги для достижения результата и т. д.;
- формирование и развитие компетенций, обучающихся в области использования информационно-коммуникационных технологий, в том числе знаний, умений и навыков работы с информацией, программирования, коммуникации в современных цифровых средах в условиях обеспечения информационной безопасности личности обучающегося;
- воспитание ответственного и избирательного отношения к информации с учётом правовых и этических аспектов её распространения, стремления к продолжению образования в области информационных технологий и созидательной деятельности с применением средств информационных технологий.

Освоение учебного предмета «Информатики» обучающимися с задержкой психического развития направлено на овладение ими основными средствами представления информации, необходимыми для решения типовых учебных задач с помощью информационных и коммуникационных технологий; знание основных алгоритмических конструкций и умение использовать их для построения алгоритмов; формирование у обучающихся с ЗПР начальных навыков применения информационных технологий для решения учебных, практико-ориентированных и коммуникативных задач.

Основные задачи учебного предмета «Информатика» – сформировать у обучающихся:

- понимание принципов устройства и функционирования объектов цифрового окружения, представления об истории и тенденциях развития информатики периода цифровой трансформации современного общества;
- знания, умения и навыки грамотной постановки задач, возникающих в практической деятельности, для их решения с помощью информационных технологий; умения и навыки формализованного описания поставленных задач;
- базовые знания об информационном моделировании, в том числе о математическом моделировании;
- знание основных алгоритмических структур и умение применять эти

знания для построения алгоритмов решения задач по их математическим моделям;

- умения и навыки составления простых программ по построенному алгоритму на одном из языков программирования высокого уровня;
- умения и навыки эффективного использования основных типов прикладных программ (приложений) общего назначения и информационных систем для решения с их помощью практических задач; владение базовыми нормами информационной этики и права, основами информационной безопасности;
- умение грамотно интерпретировать результаты решения практических задач с помощью информационных технологий, применять полученные результаты в практической деятельности.

Для обучающихся с ЗПР важным является:

- развитие познавательных интересов, интеллектуальных и творческих способностей детей с ЗПР средствами ИКТ;
- выработка навыков применения средств ИКТ в повседневной жизни, при выполнении индивидуальных и коллективных проектов, в учебной деятельности, дальнейшем освоении профессий, востребованных на рынке труда;
- осуществление коррекции познавательных процессов, обучающихся с ЗПР, развитие внимания, памяти, аналитико-синтетической деятельности, умения строить суждения, делать умозаключения;
- выработка навыков самоорганизации учебной деятельности, обучающихся с ЗПР;
- выработка у обучающихся с ЗПР навыка учебной работы по алгоритму, развитие умений самостоятельно составлять алгоритм учебных действий;
- развитие навыков регулирующей роли речи в учебной работе.

Цели и задачи изучения информатики на уровне основного общего образования определяют структуру основного содержания учебного предмета в виде следующих четырёх тематических разделов:

- цифровая грамотность;
- теоретические основы информатики;
- алгоритмы и программирование;
- информационные технологии.

Цели и задачи воспитания.

В воспитании детей подросткового возраста (уровень основного общего образования) таким приоритетом является создание благоприятных условий для развития социально значимых отношений школьников, и, прежде всего, ценностных отношений:

- к семье как главной опоре в жизни человека и источнику его счастья;
- к труду как основному способу достижения жизненного благополучия человека, залогу его успешного профессионального самоопределения и ощущения уверенности в завтрашнем дне;
- к своему отечеству, своей малой и большой Родине как месту, в котором

человек вырос и познал первые радости и неудачи, которая завещана ему предками и которую нужно оберегать;

- к природе как источнику жизни на Земле, основе самого ее существования, нуждающейся в защите и постоянном внимании со стороны человека;
- к миру как главному принципу человеческого общежития, условию крепкой дружбы, налаживания отношений с коллегами по работе в будущем и создания благоприятного микроклимата в своей собственной семье;
- к знаниям как интеллектуальному ресурсу, обеспечивающему будущее человека, как результату кропотливого, но увлекательного учебного труда;
- к культуре как духовному богатству общества и важному условию ощущения человеком полноты проживаемой жизни, которое дают ему чтение, музыка, искусство, театр, творческое самовыражение;
- к здоровью как залогу долгой и активной жизни человека, его хорошего настроения и оптимистичного взгляда на мир;
- к окружающим людям как безусловной и абсолютной ценности, как равноправным социальным партнерам, с которыми необходимо выстраивать доброжелательные и взаимоподдерживающие отношения, дающие человеку радость общения и позволяющие избегать чувства одиночества;
- к самим себе как хозяевам своей судьбы, самоопределяющимся и самореализующимся личностям, отвечающим за свое собственное будущее.

Выделение данного приоритета в воспитании школьников, обучающихся на ступени основного общего образования, связано с особенностями детей подросткового возраста: с их стремлением утвердить себя как личность в системе отношений, свойственных взрослому миру. В этом возрасте особую значимость для детей приобретает становление их собственной жизненной позиции, собственных ценностных ориентаций. Подростковый возраст – наиболее удачный возраст для развития социально значимых отношений школьников.

# **ФОРМЫ УЧЕТА РАБОЧЕЙ ПРОГРАММЫ ВОСПИТАНИЯ В РАБОЧУЮ ПРОГРАММУ ПРЕДМЕТА ТЕХНОЛОГИЯ**

Рабочая программа воспитания реализуется в том числе и через использование воспитательного потенциала уроков технологии. Эта работа осуществляется в следующих формах:

 Побуждение обучающихся соблюдать на уроке общепринятые нормы поведения, правила общения со старшими (педагогическими работниками) и сверстниками (обучающимися), принципы учебной дисциплины и самоорганизации.

- Привлечение внимания обучающихся к ценностному аспекту изучаемых на уроках предметов, явлений, событий через: обращение внимания на ярких деятелей культуры, связанных с изучаемыми в данный момент темами, на тот вклад, который они внесли в развитие нашей страны и мира, на достойные подражания примеры их жизни, на мотивы их поступков.
- Использование воспитательных возможностей содержания учебного предмета для формирования у обучающихся российских традиционных духовнонравственных и социокультурных ценностей через подбор соответствующих текстов заданий при формировании читательской грамотности обучающихся на уроках.
- Инициирование обсуждений, высказываний своего мнения, выработки своего личностного отношения к изучаемым событиям, явлениям, лицам, произведениям художественной литературы и искусства.
- Включение в урок игровых процедур, которые помогают поддержать мотивацию обучающихся к получению знаний, налаживанию позитивных межличностных отношений в классе, помогают установлению доброжелательной атмосферы во время урока.
- Применение на уроке интерактивных форм работы, стимулирующих познавательную мотивацию обучающихся.
- Применение групповой работы или работы в парах, которые способствуют развитию навыков командной работы и взаимодействию с другими обучающимися.
- Выбор и использование на уроках методов, методик, технологий, оказывающих воспитательное воздействие на личность в соответствии с воспитательным идеалом, целью и задачами воспитания.
- Инициирование и поддержка исследовательской деятельности школьников в форме включения в урок различных исследовательских заданий, что дает возможность обучающимся приобрести навыки самостоятельного решения теоретической проблемы, генерирования и оформления собственных гипотез, уважительного отношения к чужим идеям, публичного выступления, аргументирования и отстаиваниясвоей точки зрения.
- Установление уважительных, доверительных, неформальных отношений между учителем и учениками, создание на уроках эмоционально-комфортной среды.

# **ОБЩАЯ ХАРАКТЕРИСТИКА УЧЕБНОГО ПРЕДМЕТА «ИНФОРМАТИКА»**

Учебный предмет «Информатика» в основном общем образовании отражает:

 сущность информатики как научной дисциплины, изучающей закономерности протекания и возможности автоматизации

информационных процессов в различных системах;

- основные области применения информатики. прежде всего информационные технологии, управление и социальную сферу;
- междисциплинарный характер информатики  $\overline{\mathbf{M}}$ информационной леятельности Современная школьная информатика оказывает существенное влияние на

формирование мировоззрения школьника,  $er$ жизненную позицию, закладывает основы понимания принципов функционирования и использования информационных технологий как необходимого инструмента практически любой деятельности и одного из наиболее значимых технологических достижений современной цивилизации Многие предметные знания и способы деятельности, освоенные обучающимися при изучении информатики, находят применение как в рамках образовательного процесса при изучении других предметных областей, так и в иных жизненных ситуациях, становятся значимыми для формирования качеств личности, т. е. ориентированы на формирование метапредметных и личностных результатов обучения.

## ИНФОРМАТИКА. 5-6 классы

Учебный предмет «Информатика» в основном общем образовании интегрирует в  $ce6e$ :

- цифровую грамотность, приоритетно формируемую на ранних этапах  $\equiv$   $$ обучения, как в рамках отдельного предмета, так и в процессе информационной деятельности при освоении всех без исключения учебных предметов;
- теоретические наук, основы компьютерных  $\frac{1}{2}$ включая основы теоретической информатики  $\mathbf{M}$ практического программирования, изложение которых осуществляется в соответствии с принципом дидактической спирали: вначале (в младших классах) осуществляется общее знакомство обучающихся с предметом изучения, предполагающее учёт имеющегося у них опыта; затем последующее развитие и обогащение предмета изучения, создающее предпосылки для научного обобщения в старших классах;
- информационные технологии как необходимый инструмент практически любой деятельности и одного из наиболее значимых технологических достижений современной цивилизации.

#### Основные задачи учебного предмета «Информатика» уобучающихся: сформировать

- функционирования - понимание принципов устройства  $\boldsymbol{\mathit{H}}$ объектов цифрового окружения, представления об истории и тенденциях развития информатики периода цифровой трансформации современного общества;
- знания, умения и навыки грамотной постановки задач, возникающих в  $$ практической деятельности, ЛЛЯ ИX решения  $\mathbf{c}$ помощью

информационных технологий; умения и навыки формализованного описания поставленных задач;

- базовые знания об информационном моделировании, в том числе о математическом моделировании;
- знание основных алгоритмических структур и умение применять эти знания для построения алгоритмов решения задач по их математическим моделям;
- умения и навыки составления простых программ по построенному алгоритму на одномиз языков программирования высокого уровня;
- умения и навыки эффективного использования основных типов прикладных программ (приложений) общего назначения и информационных систем для решения с их помощью практических задач; владение базовыми нормами информационной этики и права, основами информационной безопасности;
- умение грамотно интерпретировать результаты решения практических задач с помощью информационных технологий, применять полученные результаты в практической деятельности.

**Цели и задачи изучения информатики на уровне основного общего образования** определяют структуру основного содержания учебного предмета в виде следующих четырёх тематических разделов:

- 1. цифровая грамотность;
- 2. теоретические основы информатики;
- 3. алгоритмы и программирование;
- 4. информационные технологии.

# **МЕСТО УЧЕБНОГО ПРЕДМЕТА «ИНФОРМАТИКА» В УЧЕБНОМ ПЛАНЕ**

Обязательная часть учебного плана основной образовательной программы основного общего образования не предусматривает обязательное изучение курса информатики в 5–6 классах. Время на данный курс выделяется за счёт части учебного плана, формируемой участниками образовательных отношений. Программа по информатике для 5–6 классов составлена из расчёта общей учебной нагрузки 68 часов за 2 года обучения: 1 час в неделю в 5классе и 1 час в неделю в 6 классе. Первое знакомство современных школьников с базовыми понятиями информатики происходит на уровне начального общего образования в рамках логико-алгоритмической линии курса математики; в результате изучения всех без исключения предметов на уровне начального общего образования начинается формирование компетентности учащихся в сфере информационно-коммуникационных технологий (ИКТ), необходимой им для дальнейшего обучения.

Курс информатики основной школы опирается на опыт постоянного

применения ИКТ, уже имеющийся у учащихся, даёт теоретическое осмысление, интерпретацию и обобщение этого опыта. Изучение информатики в 5-6 классах поддерживает непрерывность подготовки школьников в этой области и обеспечивает необходимую теоретическую и практическую базу для изучения курса информатики основной школы в 7-9 классах.

# СОДЕРЖАНИЕ УЧЕБНОГО ПРЕДМЕТА ЦИФРОВАЯ **ГРАМОТНОСТЬ**

### 5 класс

### Цифровая грамотность

Правила гигиены и безопасности при работе с компьютерами, мобильными устройствами и другими элементами цифрового окружения. Компьютер вычислительное устройство, работающее универсальное  $\Pi$ O программе. Мобильные устройства. Основные компоненты персональных компьютеров и мобильных устройств. Процессор. Оперативная и долговременная память. Устройства ввода и вывода.

Программы для компьютеров. Пользователи и программисты. Прикладные программы (приложения), системное программное обеспечение (операционные системы). Запуск и завершение работы программы (приложения). Имя файла (папки, каталога).

Сеть Интернет. Веб-страница, веб-сайт. Браузер. Поиск информации на вебстранице.

Поисковые системы. Поиск информации по выбранным ключевым словам и по изображению. Достоверность информации, полученной из Интернета. Правила безопасного поведения Интернете. Процесс аутентификации.  $\mathbf{B}$ Виды аутентификации (аутентификация по паролям, аутентификация с помощью SMS, аутентификация биометрическая аутентификация, через географическое местоположение, многофакторная аутентификация). Пароли для аккаунтов в социальных сетях.

#### Теоретические основы информатики

Информация в жизни человека. Способы восприятия информации человеком. Роль зрения в получении человеком информации. Компьютерное зрение. Действия с информацией. Кодирование информации. Данные записанная (зафиксированная) информация, которая может быть обработана автоматизированной системой. Искусственный интеллект и его роль в жизни человека.

### Алгоритмизация и основы программирования

алгоритма. Исполнители алгоритмов. Линейные Понятие алгоритмы. Циклические алгоритмы. Составление программ для управления исполнителем в среде блочного или текстового программирования.

#### **Информационные технологии**

Графический редактор. Растровые рисунки. Пиксель. Использование графических примитивов. Операции с фрагментами изображения: выделение, копирование, поворот, отражение. Текстовый редактор. Правила набора текста. Текстовый процессор. Редактирование текста. Проверка правописания. Расстановка переносов. Свойства символов. Шрифт. Типы шрифтов (рубленые, с засечками, моноширинные). Полужирное и курсивное начертание. Свойства абзацев: границы, абзацный отступ, интервал, выравнивание. Вставка изображений в текстовые документы. Обтекание изображений текстом. Компьютерные презентации. Слайд. Добавление на слайд текста и изображений. Работа с несколькимислайдами.

#### **5 класс**

Цифровая грамотность Типы компьютеров: персональные компьютеры, встроенные компьютеры, суперкомпьютеры. Иерархическая файловая система. Файлы и папки (каталоги). Путь к файлу (папке, каталогу). Полное имя файла (папки, каталога). Работа с файлами и каталогами средствами операционной системы: создание, копирование, перемещение, переименование и удаление файлов и папок (каталогов). Поиск файлов средствами операционной системы. Компьютерные вирусы и другие вредоносные программы. Программы для защиты от вирусов. Встроенные антивирусные средства операционных систем.

#### **Теоретические основы информатики**

Информационные процессы. Получение, хранение, обработка и передача информации (данных). Двоичный код. Представление данных в компьютере как текстов в двоичном алфавите. Количество всевозможных слов (кодовых комбинаций) фиксированной длины в двоичном алфавите. Преобразование любого алфавита к двоичному. Информационный объём данных. Бит – минимальная единица количества информации — двоичный разряд. Байт, килобайт, мегабайт, гигабайт. Характерные размеры файлов различных типов (страница текста, электронная книга, фотография, запись песни, видеоклип, полнометражный фильм).

#### **Алгоритмизация и основы программирования**

Среда текстового программирования. Управление исполнителем (например, исполнителем Черепаха). Циклические алгоритмы. Переменные. Разбиение задачи на подзадачи, использование вспомогательных алгоритмов (процедур). Процедуры с параметрами.

### **Информационные технологии**

Векторная графика. Создание векторных рисунков встроенными средствами текстового процессора или других программ (приложений). Добавление векторных рисунков в документы. Текстовый процессор.

Структурирование информации с помощью списков. Нумерованные, маркированные и многоуровневые списки. Добавление таблиц в текстовые документы. Создание компьютерных презентаций. Интерактивные элементы. Гиперссылки.

# **ПЛАНИРУЕМЫЕ ОБРАЗОВАТЕЛЬНЫЕ РЕЗУЛЬТАТЫ**

Личностные результаты имеют направленность на решение задач воспитания, развития и социализации обучающихся средствами предмета

Патриотическое воспитание:

- ценностное отношение к отечественному культурному, историческому и научному наследию;
- понимание значения информатики как науки в жизни современного общества; заинтересованность в научных знаниях о цифровой трансформации современного общества.

Духовно-нравственное воспитание:

- ориентация на моральные ценности и нормы в ситуациях нравственного выбора;
- готовность оценивать своё поведение и поступки, а также поведение и поступки других людей с позиции нравственных и правовых норм с учётом осознания последствий поступков;
- активное неприятие асоциальных поступков, в том числе в сети Интернет.

Гражданское воспитание:

- представление о социальных нормах и правилах межличностных отношений в коллективе, в том числе в социальных сообществах;
- соблюдение правил безопасности, в том числе навыков безопасного поведения в интернет-среде;
- ориентация на совместную деятельность при выполнении учебных, познавательных задач, создании учебных проектов;
- стремление к взаимопониманию и взаимопомощи в процессе этой учебной деятельности;
- стремление оценивать своё поведение и поступки своих товарищей с позиции нравственных и правовых норм с учётом осознания последствий поступков.

Ценности научного познания:

- наличие представлений об информации, информационных процессах и информационных технологиях, соответствующих современному уровню развития науки и общественной практики; интерес к обучению и познанию;
- любознательность; стремление к самообразованию;
- овладение начальными навыками исследовательской деятельности, установка на осмысление опыта, наблюдений, поступков и стремление совершенствовать пути достижения индивидуального и коллективного благополучия;
- наличие базовых навыков самостоятельной работы с учебными текстами,

литературой. разнообразными средствами информационных справочной технологий, а также умения самостоятельно определять цели своего обучения, ставить и формулировать для себя новые задачи в учёбе и познавательной деятельности. развивать **МОТИВЫ**  $\overline{M}$ интересы своей познавательной леятельности.

Формирование культуры здоровья:

- установка на здоровый образ жизни, в том числе и за счёт освоения и соблюдения требований безопасной эксплуатации средств ИКТ.

Трудовое воспитание:

- интерес к практическому изучению профессий в сферах профессиональной деятельности. связанных информатикой. программированием  $\mathbf{c}$  $\overline{M}$ информационными технологиями. основанных на достижениях науки информатики и научно-технического прогресса.

Экологическое воспитание:

- наличие представлений о глобальном характере экологических проблем и путей их решения, в том числе с учётом возможностей ИКТ.

Адаптация обучающегося к изменяющимся условиям социальной среды:

- освоение обучающимися социального опыта, основных социальных ролей, соответствующих ведущей деятельности возраста. правил HODM  $\overline{M}$ общественного поведения, форм социальной жизни в группах и сообществах, в том числе в виртуальном пространстве.

Метапредметные результаты освоения образовательной программы по информатике отражают овладение универсальными учебными действиями - познавательными, коммуникативными, регулятивными.

Универсальные познавательные действия Базовые логические действия:

- умение определять понятия, создавать обобщения, устанавливать аналогии, классифицировать, самостоятельно выбирать основания и критерии для классификации, устанавливать причинно-следственные связи, строить логические рассуждения, делать умозаключения (индуктивные, дедуктивные и по аналогии) и выводы;
- умение создавать, применять и преобразовывать знаки и символы, модели и схемы для решения учебных и познавательных задач;
- самостоятельно выбирать способ решения учебной задачи (сравнивать несколько вариантов решения, выбирать наиболее подходящий с учётом самостоятельно выделенных критериев).

Базовые исследовательские действия:

- формулировать вопросы, фиксирующие разрыв между реальным  $\overline{M}$ желательным состоянием ситуации, объекта, и самостоятельно устанавливать искомое и данное;
- оценивать применимость и достоверность информации, полученной в ходе исследования:
- прогнозировать возможное дальнейшее развитие процессов, событий и их

последствия в аналогичных или сходных ситуациях, а также выдвигать предположения об их развитии в новых условиях и контекстах.

Работа с информацией:

- информации, данных, необходимых для - выявлять дефицит решения поставленной задачи;
- применять основные методы и инструменты при поиске и отборе информации из источников с учётом предложенной учебной задачи и заданных критериев;
- выбирать, анализировать, систематизировать и интерпретировать информацию различных видов и форм представления;
- выбирать оптимальную форму представления информации и иллюстрировать решаемые задачи несложными схемами, диаграммами, иными графическими объектами и их комбинациями;
- оценивать достоверность информации по критериям, предложенным учителем или сформулированным самостоятельно;
- запоминать и систематизировать информацию.

Универсальные коммуникативные действия Общение:

- сопоставлять свои суждения с суждениями других участников диалога, обнаруживать различие и сходство позиций;
- публично представлять результаты выполненного опыта (эксперимента, исследования, проекта);
- выбирать формат выступления с учётом задач презентации и особенностей аудитории и в соответствии с ним составлять устные и письменные тексты с использованием иллюстративных материалов.

Совместная деятельность (сотрудничество):

- понимать и использовать преимущества командной и индивидуальной работы решении конкретной проблемы,  $\mathbf{B}$ числе при при **TOM** создании информационного продукта;
- принимать цель совместной информационной деятельности по сбору, обработке, передаче, формализации информации;
- коллективно строить действия по её достижению: распределять роли, договариваться, обсуждать процесс и результат совместной работы;
- выполнять свою часть работы с информацией или информационным продуктом, достигая качественного результата по своему направлению и координируя свои действия с другими членами команды;
- оценивать качество своего вклада в общий информационный продукт по критериям, самостоятельно сформулированным участниками взаимодействия;
- сравнивать результаты с исходной задачей и вклад каждого члена команды в достижение результатов, разделять сферу ответственности и проявлять готовность к предоставлению отчёта перед группой.

Универсальные регулятивные действия Самоорганизация:

- выявлять в жизненных и учебных ситуациях проблемы, требующие решения;
- составлять алгоритм решения задачи (или его часть), выбирать способ решения учебной задачи с учётом имеющихся ресурсов и собственных возможностей, аргументировать выбор варианта решения задачи;

- составлять план действий (план реализации намеченного алгоритма решения), корректировать предложенный алгоритм с учётом получения новых знаний об изучаемом объекте.

Самоконтроль (рефлексия):

- владеть способами самоконтроля, самомотивации и рефлексии;
- учитывать контекст и предвидеть трудности, которые могут возникнуть при учебной задачи. адаптировать решение решении  $\mathbf{K}$ меняющимся обстоятельствам;
- вносить коррективы в леятельность на основе **HOBLIX** обстоятельств, изменившихся ситуаций, установленных ошибок, возникших трудностей;
- соответствие результата цели - оценивать  $\mathbf{M}$ условиям. Эмоциональный интеллект:

- ставить себя на место другого человека, понимать мотивы и намерения другого. Принятие себя и других:

- осознавать невозможность контролировать всё вокруг даже в условиях открытого доступа к любым объёмам информации.

Предметные результаты освоения обязательного предметного содержания,

установленного данной рабочей программой, отражают сформированность у

обучающихся с ЗПР умений:

- пояснять на примерах смысл понятий «информация», «информационный процесс», «обработка информации», «хранение информации», «передача информации»;
- декодировать сообщения - кодировать  $\Pi$ <sup>O</sup>  $\mathbf{M}$ заданным правилам, демонстрировать понимание основных принципов кодирования информации различной природы (текстовой, графической, аудио) при необходимости с опорой на алгоритм;
- сравнивать длины сообщений, записанных в различных алфавитах, оперировать единицами измерения информационного объёма и скорости передачи данных с опорой на алгоритм учебных действий;
- оценивать и сравнивать размеры текстовых, графических, звуковых файлов и видеофайлов;
- приводить примеры современных устройств хранения и передачи информации, сравнивать их количественные характеристики;
- выделять основные этапы в истории и понимать тенденции развития компьютеров и программного обеспечения;
- получать и использовать информацию о характеристиках персонального компьютера и его основных элементах (процессор, оперативная память, долговременная память, устройства ввода-вывода);
- соотносить характеристики компьютера с задачами, решаемыми с его помощью;
- ориентироваться в иерархической структуре файловой системы (записывать полное имя файла (каталога), путь к файлу (каталогу) по имеющемуся

описанию файловой структуры некоторого информационного носителя);

- работать с файловой системой персонального компьютера с использованием  $$ графического интерфейса, а именно: создавать, копировать, перемещать, переименовывать, удалять и архивировать файлы и каталоги; использовать антивирусную программу;
- представлять результаты своей деятельности в виде структурированных иллюстрированных документов, мультимедийных презентаций с опорой на алгоритм учебных действий;
- искать информацию в сети Интернет (в том числе, по ключевым словам, по изображению), критически относиться к найденной информации, осознавая общества распространения опасность ЛЛЯ личности  $\mathbf{M}$ вредоносной информации, в том числе экстремистского и террористического характера;
- понимать структуру адресов веб-ресурсов;
- использовать современные сервисы интернет-коммуникаций;
- соблюдать требования безопасной эксплуатации технических средств ИКТ; соблюдать сетевой этикет, базовые нормы информационной этики и права при работе с приложениями на любых устройствах и в сети Интернет, выбирать безопасные стратегии поведения в сети
- иметь представление о влиянии использования средств ИКТ на здоровье пользователя и уметь применять методы профилактики.

Учащийся с ЗПР научится:

- понимать и правильно применять на бытовом уровне понятия «информация»,
- «информационный объект»;
- приводить примеры передачи, хранения обработки информации  $\overline{M}$ в деятельности человека, в живой природе, обществе, технике;
- приводить примеры древних и современных информационных носителей;
- классифицировать информацию по способам ее восприятия человеком, по формам представления на материальных носителях;
- кодировать и декодировать сообщения, используя простейшие коды;
- определять, информативно или нет некоторое сообщение, если известны способности конкретного субъекта к его восприятию;
- определять устройства компьютера (основные подключаемые) И И выполняемые ими функции;
- различать программное и аппаратное обеспечение компьютера;
- запускать на выполнение программу, работать с ней, закрывать программу;
- создавать, переименовывать, перемещать, копировать и удалять файлы;
- работать  $\mathbf{c}$ основными элементами пользовательского интерфейса: использовать меню, обращаться за справкой, работать с окнами (изменять размеры и перемещать окна, реагировать на диалоговые окна);
- вводить информацию в компьютер с помощью клавиатуры и мыши;
- выполнять арифметические вычисления с помощью программы Калькулятор;
- применять текстовый редактор для набора, редактирования и форматирования

простейших текстов на русском и иностранном языках;

- выделять, перемещать и удалять фрагменты текста; создавать тексты с повторяющимися фрагментами;
- использовать простые способы форматирования (выделение жирным шрифтом, курсивом, изменение величины шрифта) текстов;
- создавать и форматировать списки;
- создавать, форматировать и заполнять данными таблицы;
- создавать круговые и столбиковые диаграммы;
- применять простейший графический редактор для создания и редактирования простых рисунков;
- использовать основные приемы создания презентаций в редакторах презентаций;
- осуществлять поискинформации в сети Интернет с использованием простых запросов (по одному признаку);
- ориентироваться на интернет-сайтах (нажать указатель, вернуться, перейти на главную страницу);
- соблюдать требования к организации компьютерного рабочего места, требования безопасности и гигиены при работе со средствами ИКТ.

Учащийся с ЗПР получит возможность:

- сформировать представление об информации как одном из основных понятий
- современной науки, об информационных процессах и их роли в современном мире;
- сформировать представление о способах кодирования информации;
- научиться преобразовывать информацию по заданным правилам и путем рассуждений;
- научиться решать логические задачи на установление соответствия с использованием
- таблиц;
- научиться приводить примеры единичных и общих понятий, отношений между
- понятиями;
- научиться для объектов окружающей действительности указывать их признаки
- свойства, действия, поведение, состояния;
- научиться называть отношения, связывающие данный объект с другими объектами;
- научиться осуществлять деление заданного множества объектов на классы по
- заданному или самостоятельно выбранному признаку основанию классификации;
- научиться приводить примеры материальных, нематериальных и смешанных систем;
- овладеть приемами квалифицированного клавиатурного письма;
- научиться систематизировать (упорядочивать) файлы и папки;
- сформировать представления об основных возможностях графического интерфейса и правилах организации индивидуального информационного пространства;
- расширить знания о назначении и функциях программного обеспечения компьютера; приобрести опыт решения задач из разных сфер человеческой деятельности с применением средств информационных технологий;
- научиться создавать объемные текстовые документы, включающие списки, таблицы, диаграммы, рисунки;
- научиться осуществлять орфографический контроль в текстовом документе с помощью средств текстового процессора;
- научиться оформлять текст в соответствии с заданными требованиями к шрифту, его начертанию, размеру и цвету, к выравниванию текста;
- научиться видоизменять готовые графические изображения с помощью средств графического редактора;
- научиться создавать сложные графические объекты с повторяющимися и/или преобразованными фрагментами;
- научиться создавать на заданную тему мультимедийную презентацию с гиперссылками, слайды которой содержат тексты, звуки, графические изображения; демонстрировать презентацию на экране компьютера или с помощью проектора;
- научиться работать с электронной почтой (регистрировать почтовый ящик и пересылать сообщения);
- научиться сохранять для индивидуального использования найденные в сети Интернет материалы;
- расширить представления об этических нормах работы с информационными объектами.

# **ПРЕДМЕТНЫЕ РЕЗУЛЬТАТЫ**

## **5 класс**

- соблюдать правила гигиены и безопасности при работе с компьютером и другими элементами цифрового окружения; иметь представление о правилах безопасного поведения в Интернете;
- называть основные компоненты персональных компьютеров и мобильных устройств, объяснять их назначение;
- понимать содержание понятий «программное обеспечение», «операционная система», «файл»;
- искать информацию в Интернете (в том числе по выбранным ключевым словам, по изображению); критически относиться к найденной информации, осознавая опасность для личности и общества распространения вредоносной информации;
- запускать прикладные программы (приложения) и завершать их работу;
- пояснять на примерах смысл понятий «алгоритм», «исполнитель», «программа управления исполнителем», «искусственный интеллект»;
- составлять программы для управления исполнителем в среде блочного программирования текстового  $\mathbf{c}$ использованием ИЛИ последовательного выполнения операций и циклов;
- создавать, редактировать, форматировать и сохранять текстовые набора документы; знать правила текстов: использовать автоматическую проверку правописания; устанавливать свойства отдельных символов, слов и абзацев; иллюстрировать документы с помощью изображений;
- создавать и редактировать растровые изображения;
- использовать инструменты графического редактора для выполнения операций с фрагментами изображения;
- создавать компьютерные презентации, включающие текстовую и графическую информацию

# 6 класс

- ориентироваться в иерархической структуре файловой системы: записывать полное имя файла или папки (каталога), путь к файлу или папке (каталогу);
- работать с файловой системой персонального компьютера  $\mathbf{c}$ использованием графического интерфейса: создавать, копировать, перемещать, переименовывать и удалять файлы и папки (каталоги), выполнять поиск файлов:
- защищать информацию, в том числе персональные данные, от программного обеспечения вредоносного  $\mathbf{c}$ использованием встроенных в операционную систему или распространяемых отдельно средств защиты:
- пояснять на примерах смысл понятий «информационный процесс», информации». «хранение «обработка информации», «передача информации»;
- иметь представление  $\overline{00}$ основных единицах измерения информационного объёма данных;
- сравнивать размеры текстовых, графических, звуковых файлов  $\overline{M}$  $\equiv$ видеофайлов:
- разбивать задачи на подзадачи;  $\equiv$
- составлять программы для управления исполнителем  $\bf{B}$ среде текстового программирования, в том числе с использованием циклов и вспомогательных алгоритмов (процедур) с параметрами;
- объяснять различие между растровой и векторной графикой;
- создавать простые векторные рисунки и использовать их для иллюстрациисоздаваемых документов;
- создавать и редактировать текстовые документы, содержащие списки, таблицы:
- создавать интерактивные компьютерные презентации, в том числе с

# **ТЕМАТИЧЕСКОЕ ПЛАНИРОВАНИЕ**

### *5 класс (34 часа)*

*1*час в неделю, всего -34 часа, *практических работ - 19, контрольных - 4,* 2 часа — резервное время

### *6 класс (34 часа)*

*1* час в неделю, всего -34 часа, *практических работ - 16, контрольных - 4, 2* часа — резервное время

### **ТЕМАТИЧЕСКОЕ ПЛАНИРОВАНИЕ**

**5 класс (34 часа)**

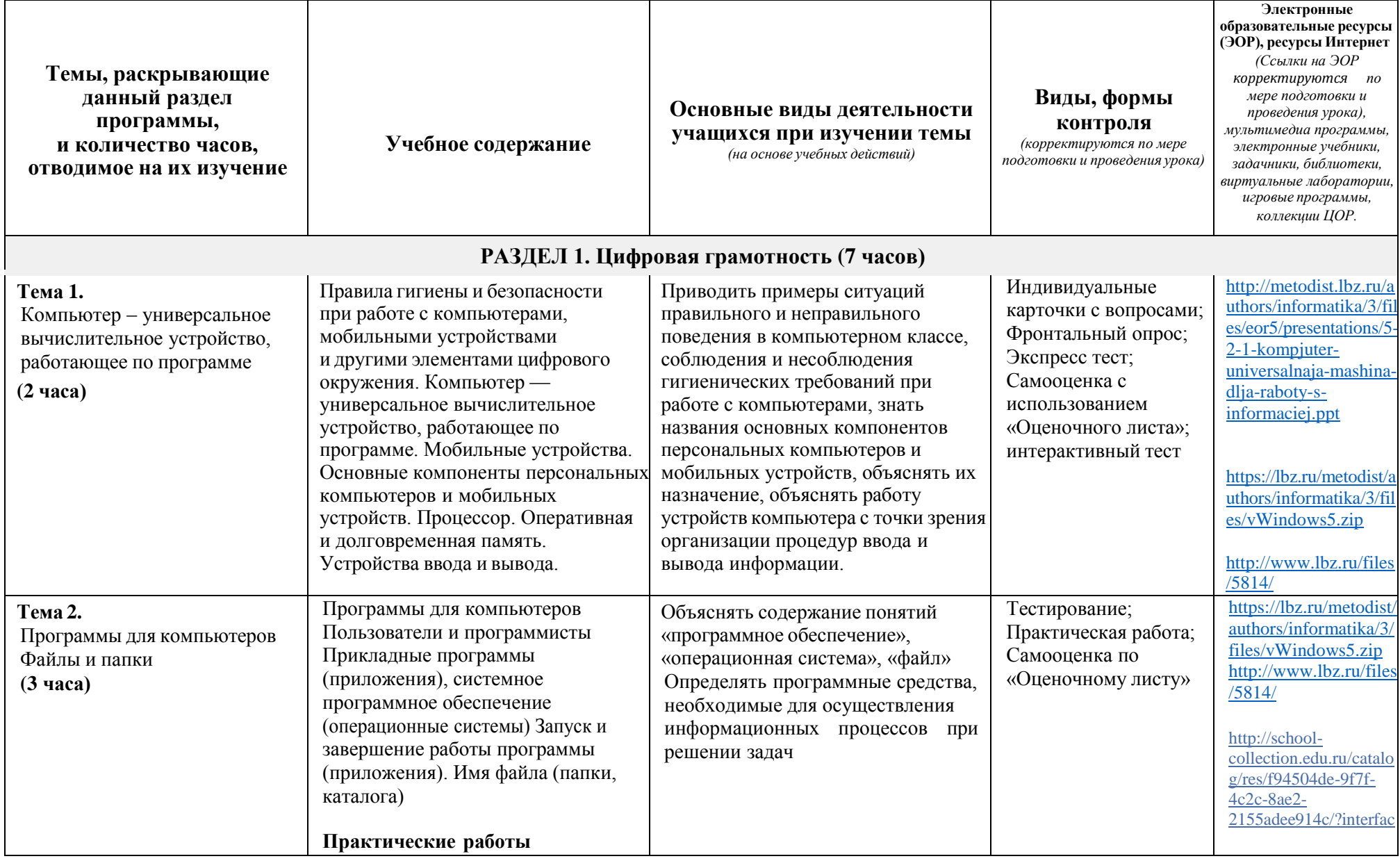

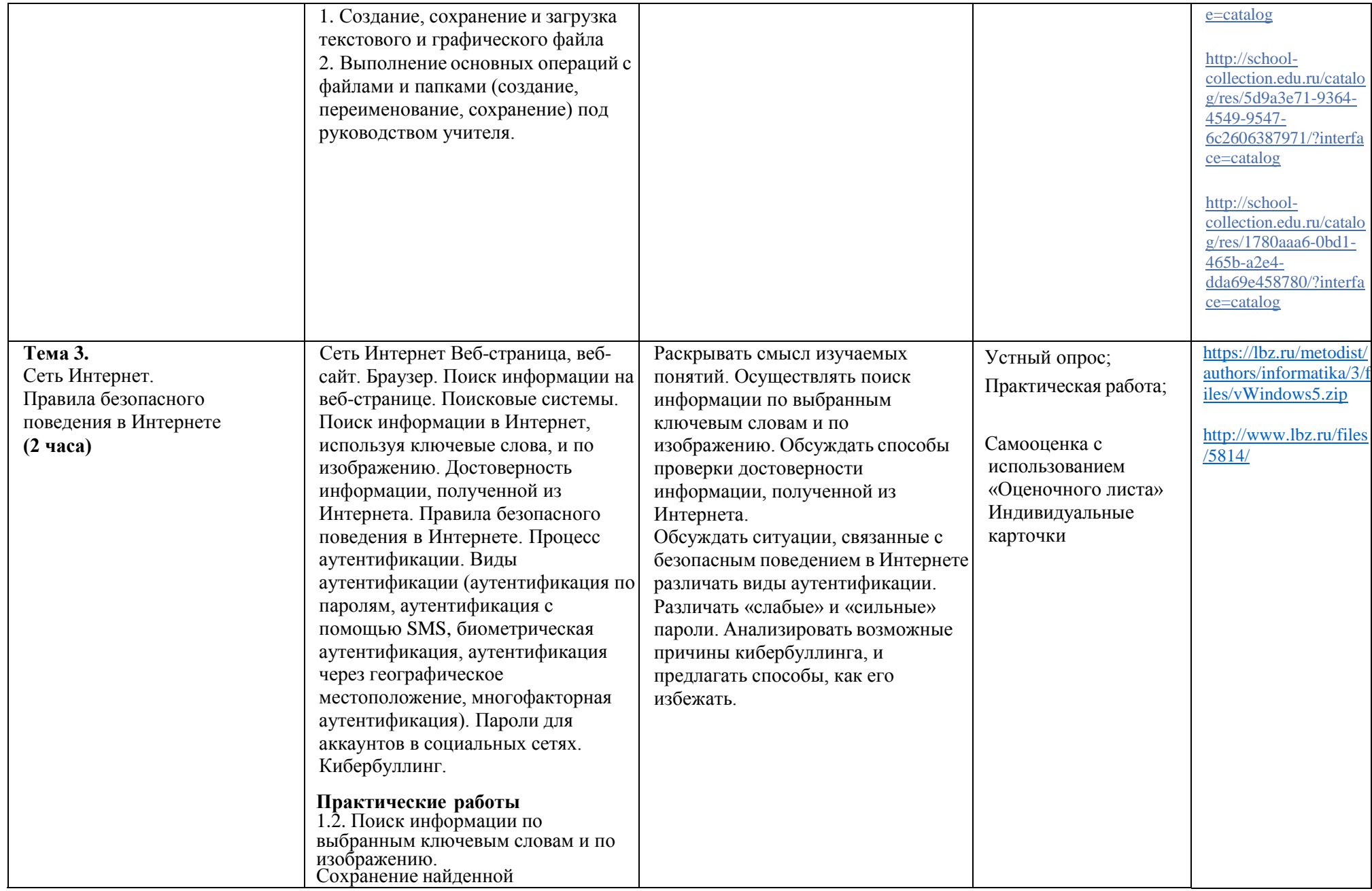

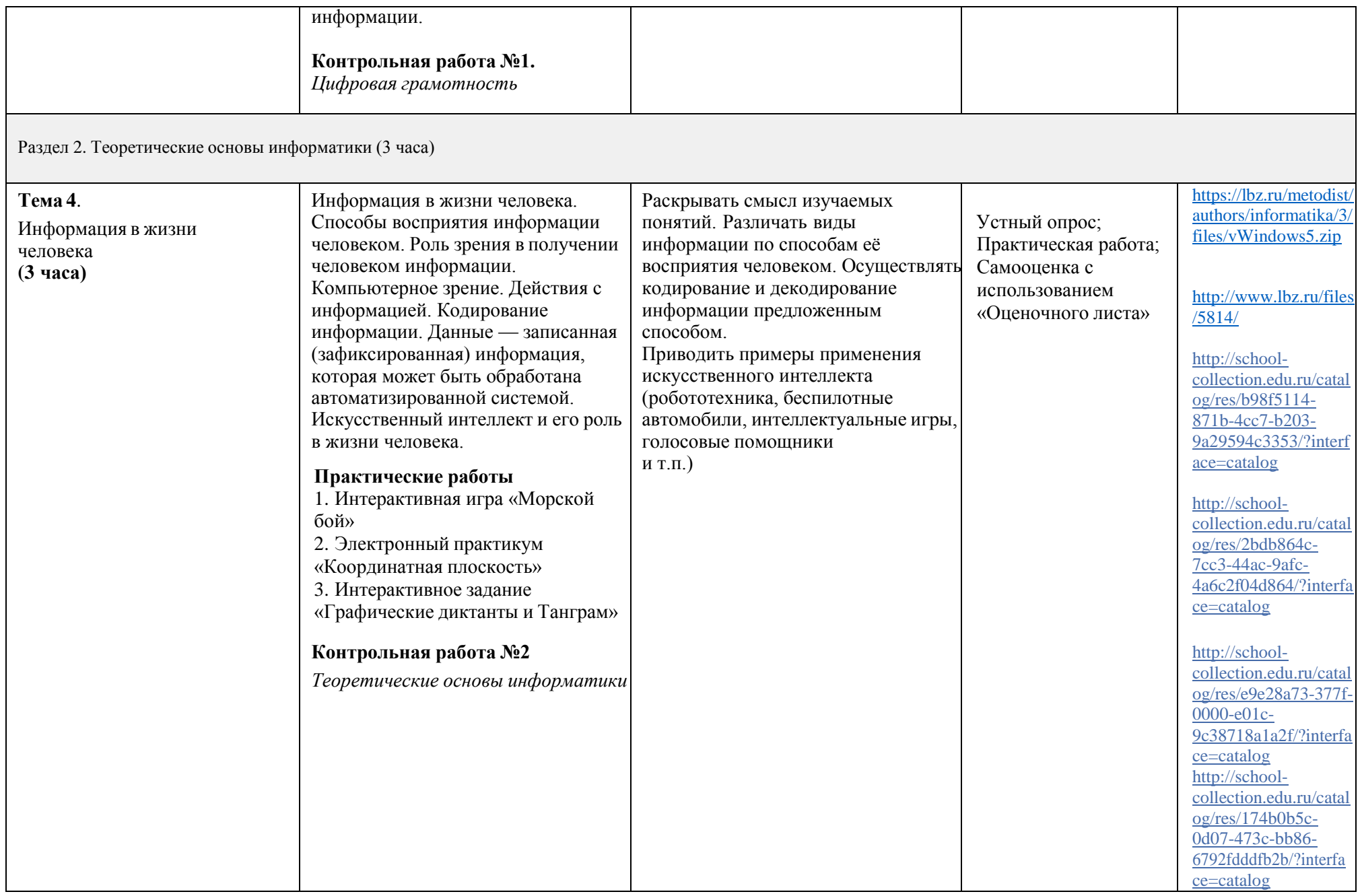

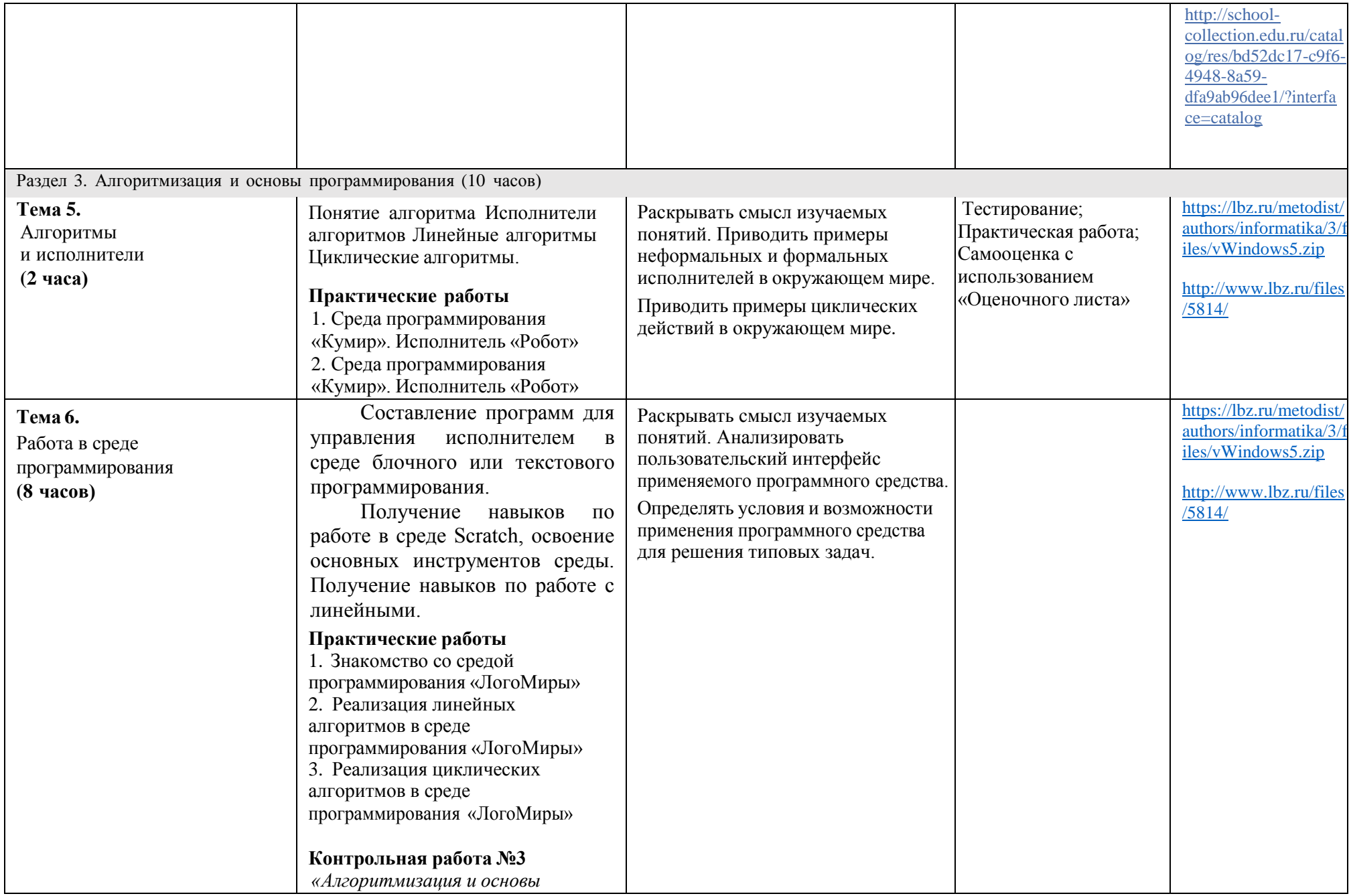

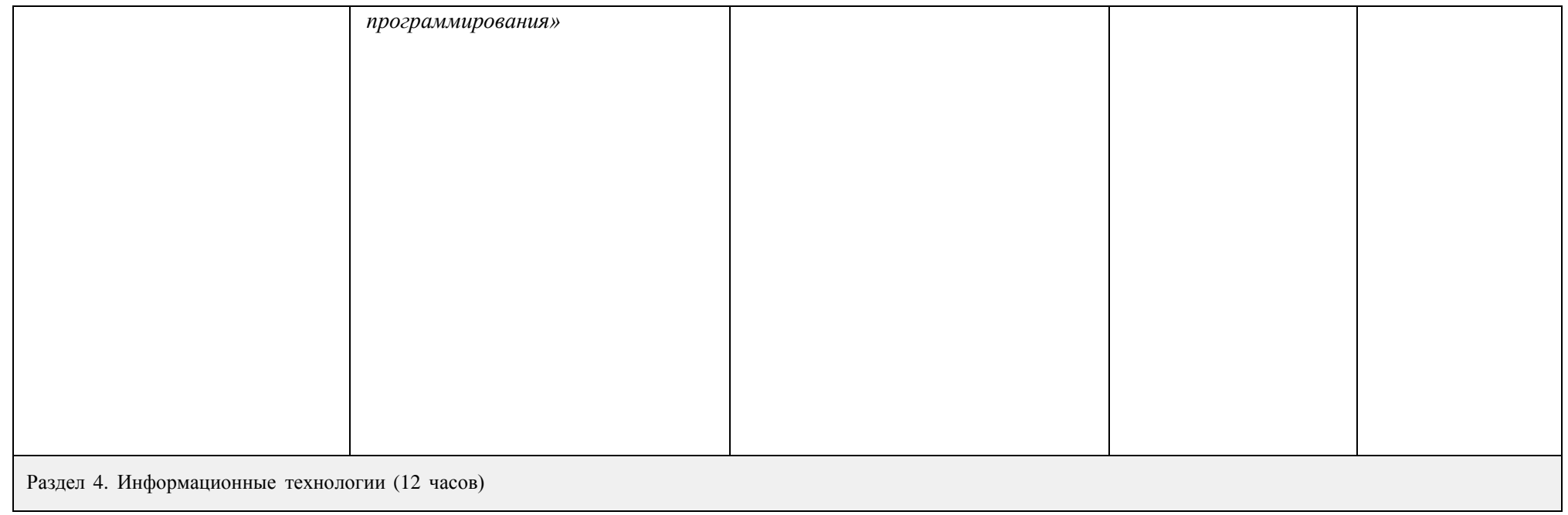

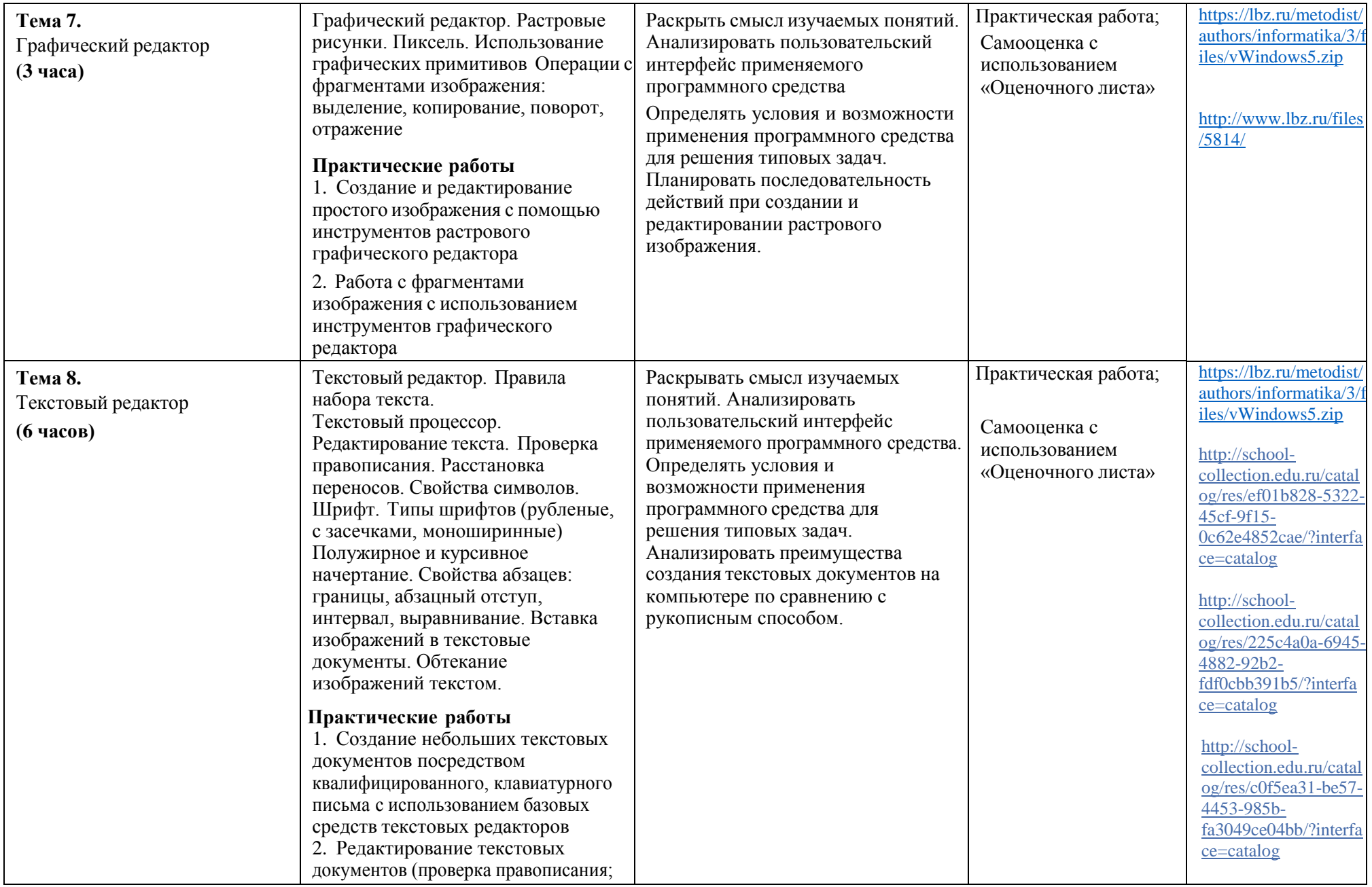

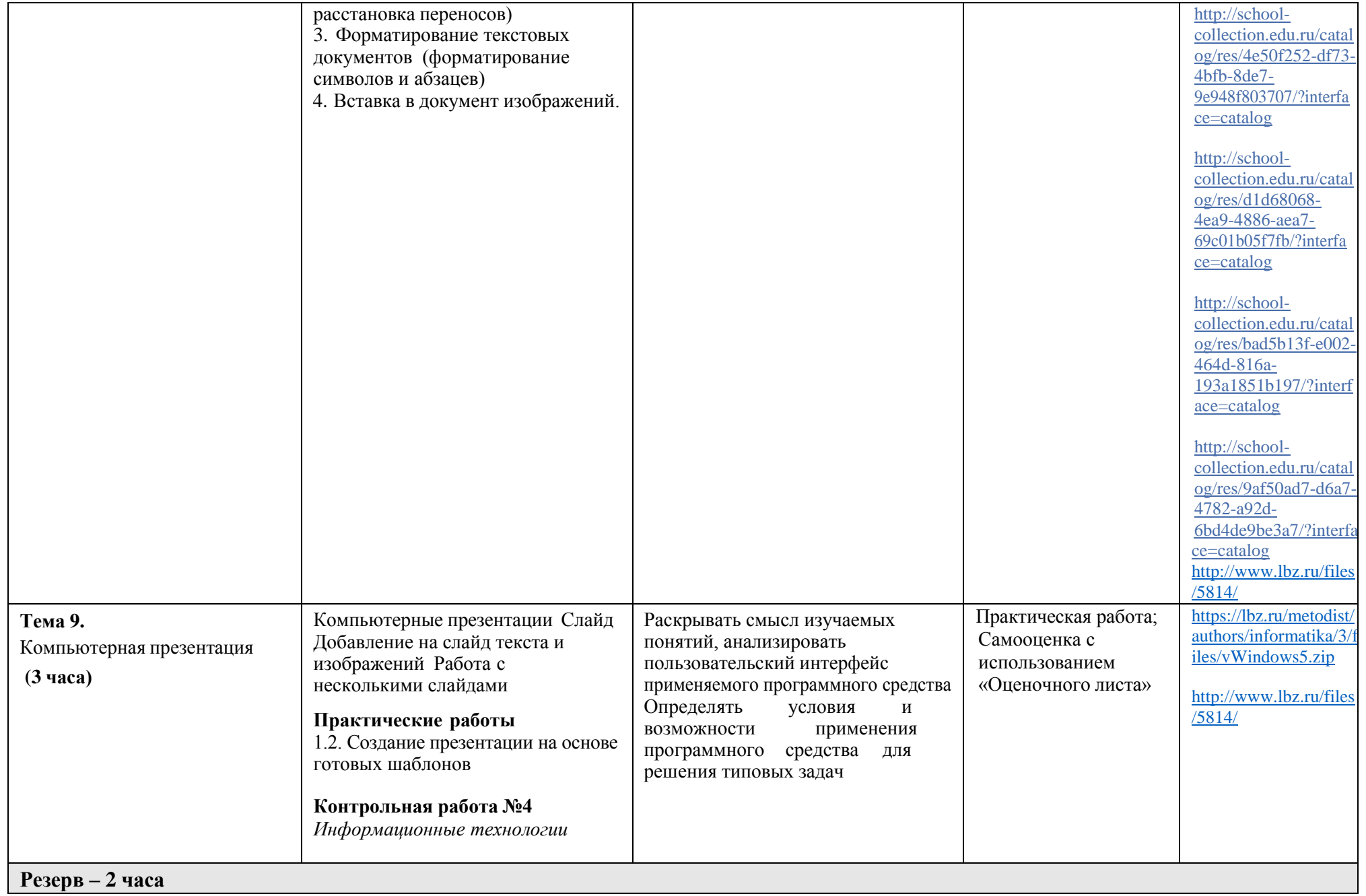

### **ТЕМАТИЧЕСКОЕ ПЛАНИРОВАНИЕ**

### **6 класс (34 часа)**

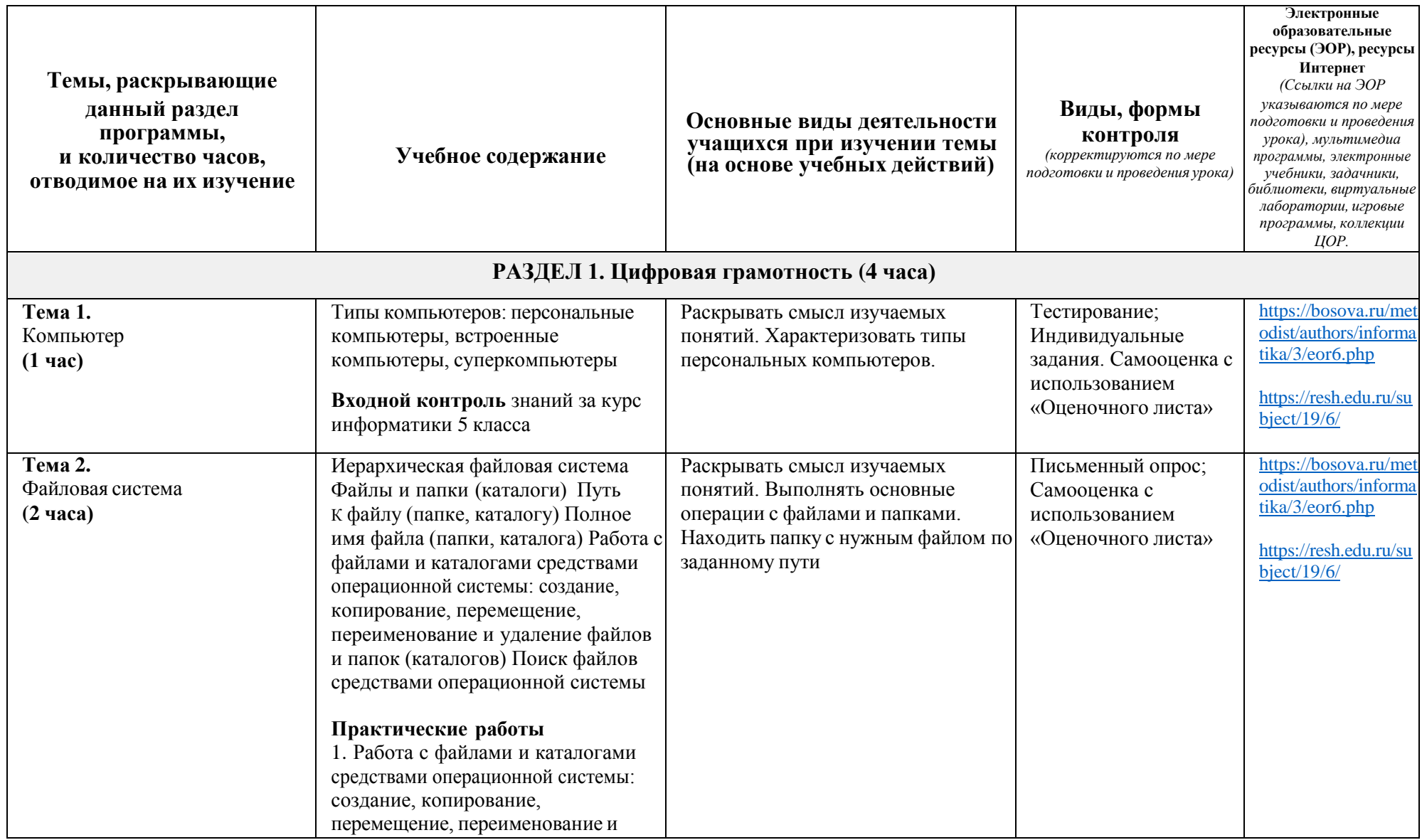

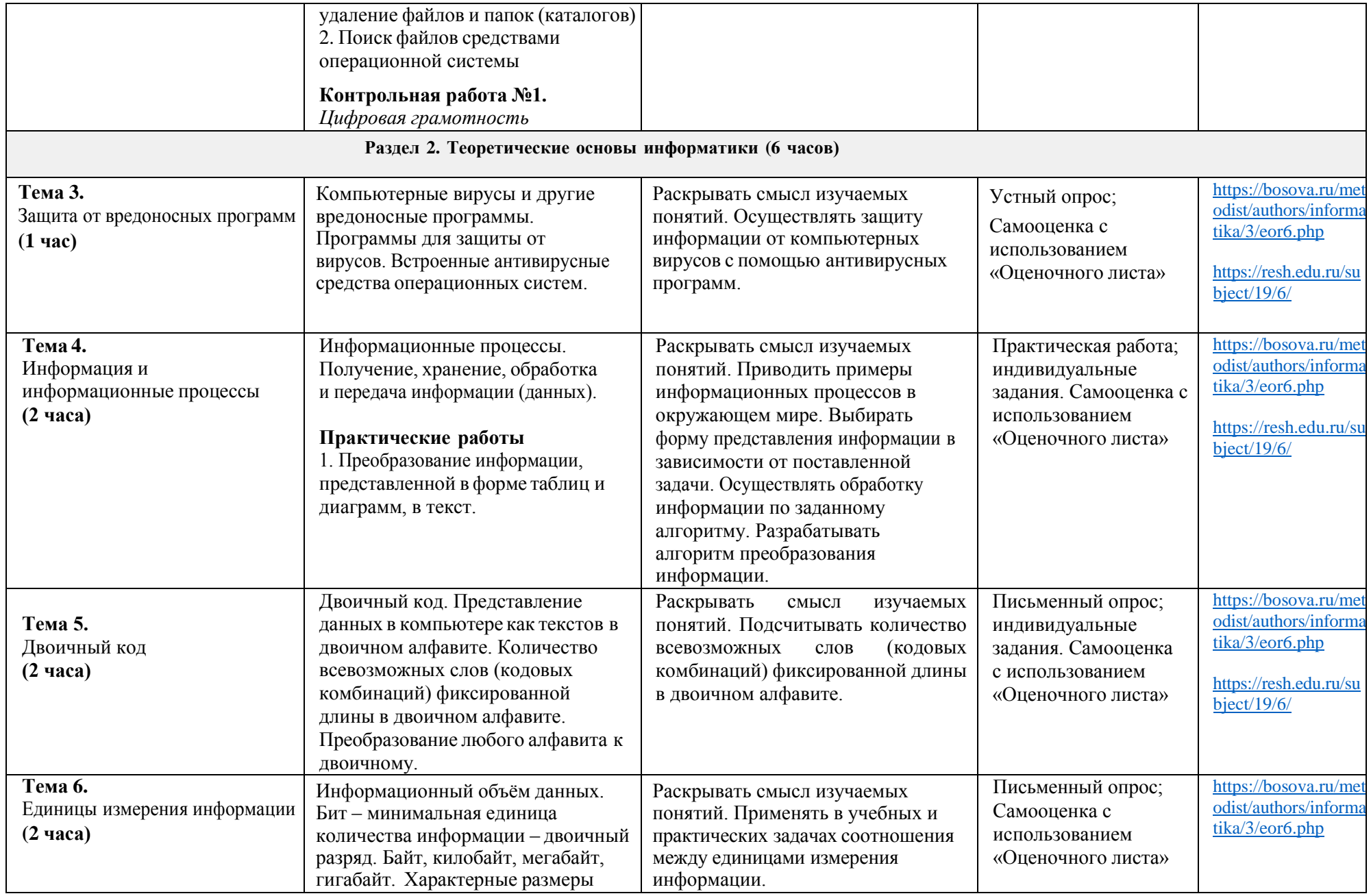

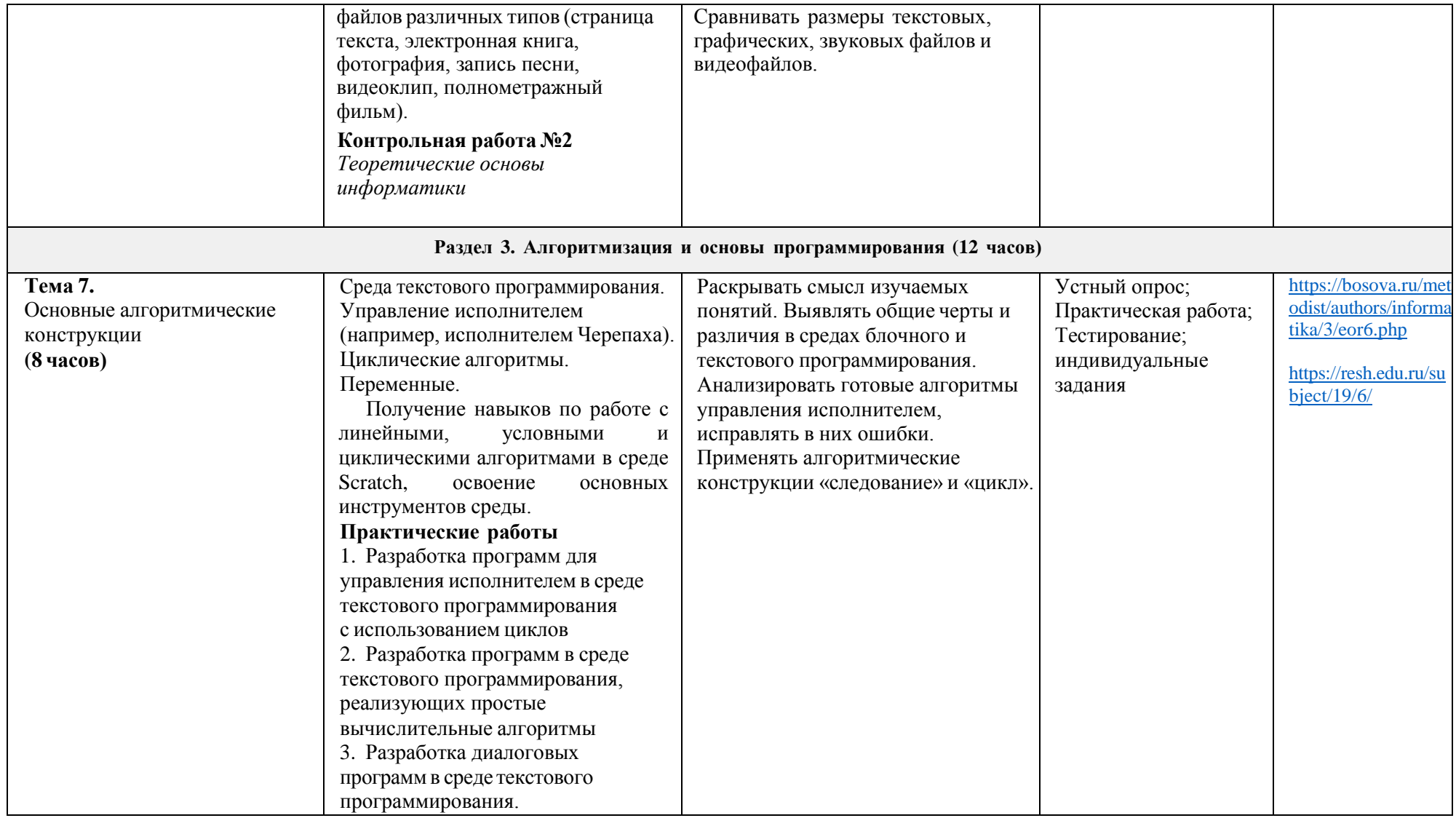

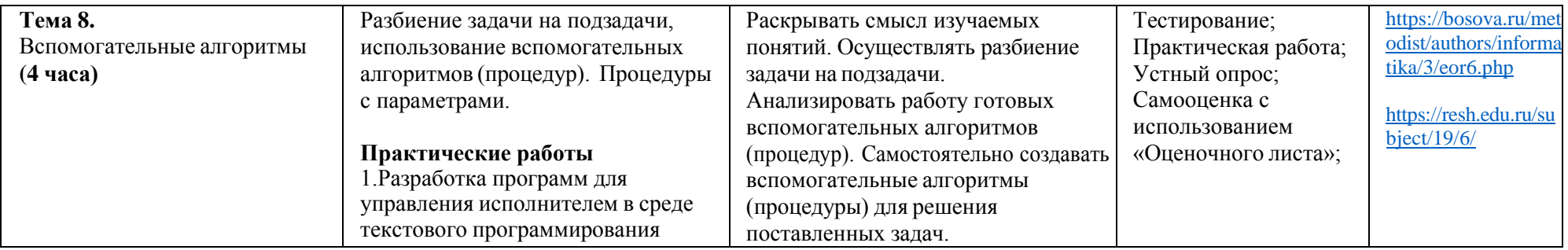

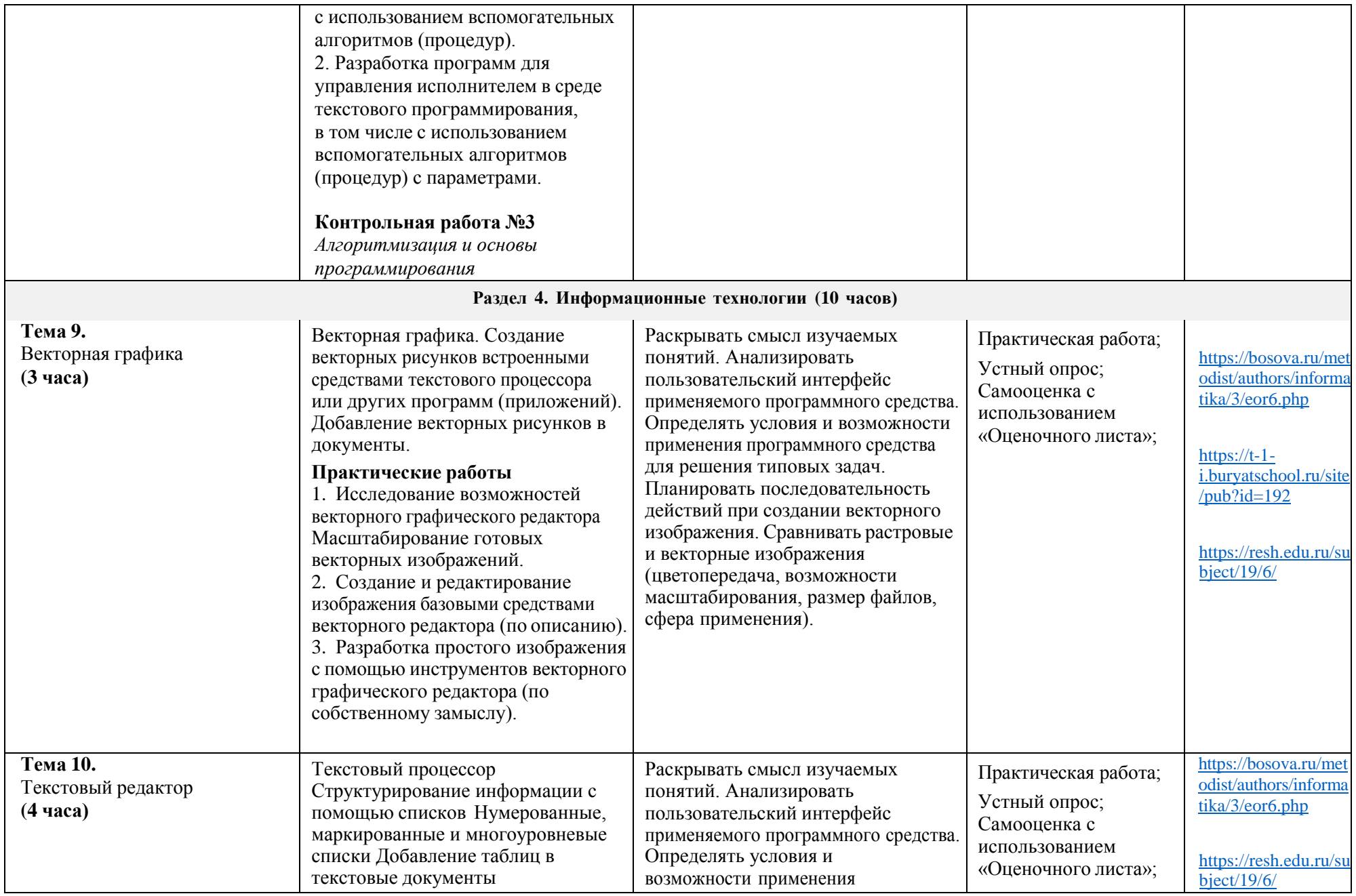

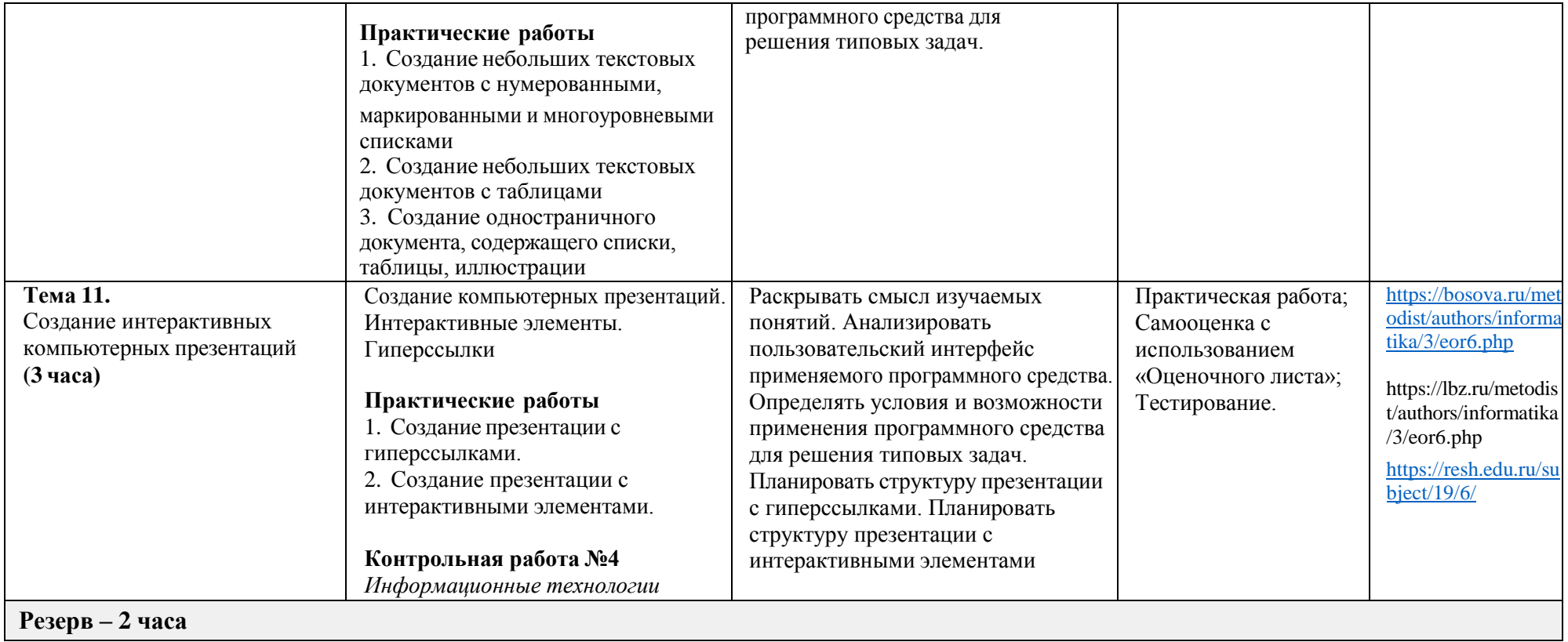

### **Календарно-тематическое планирование (поурочное планирование)**

**5 класс**

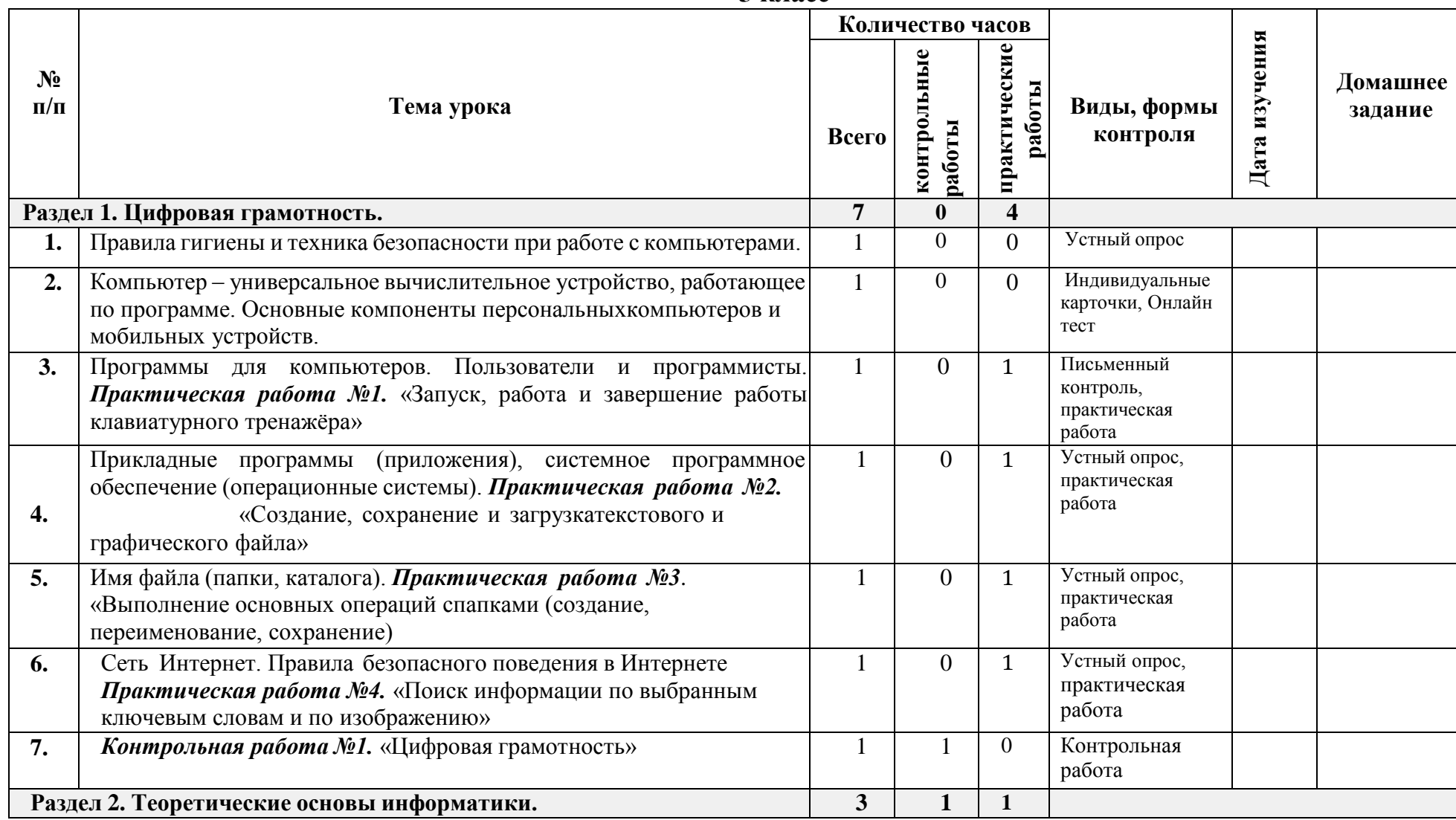

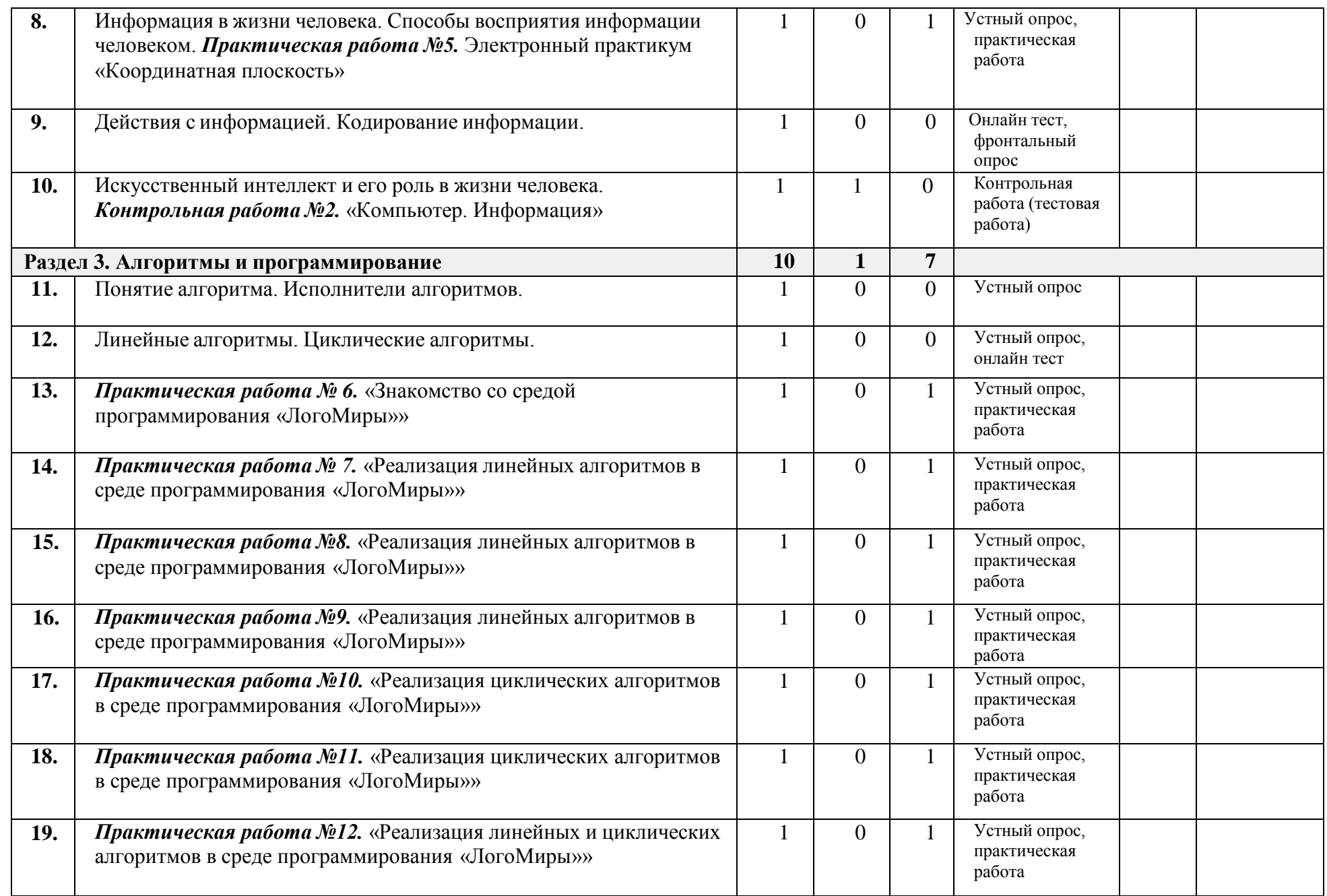

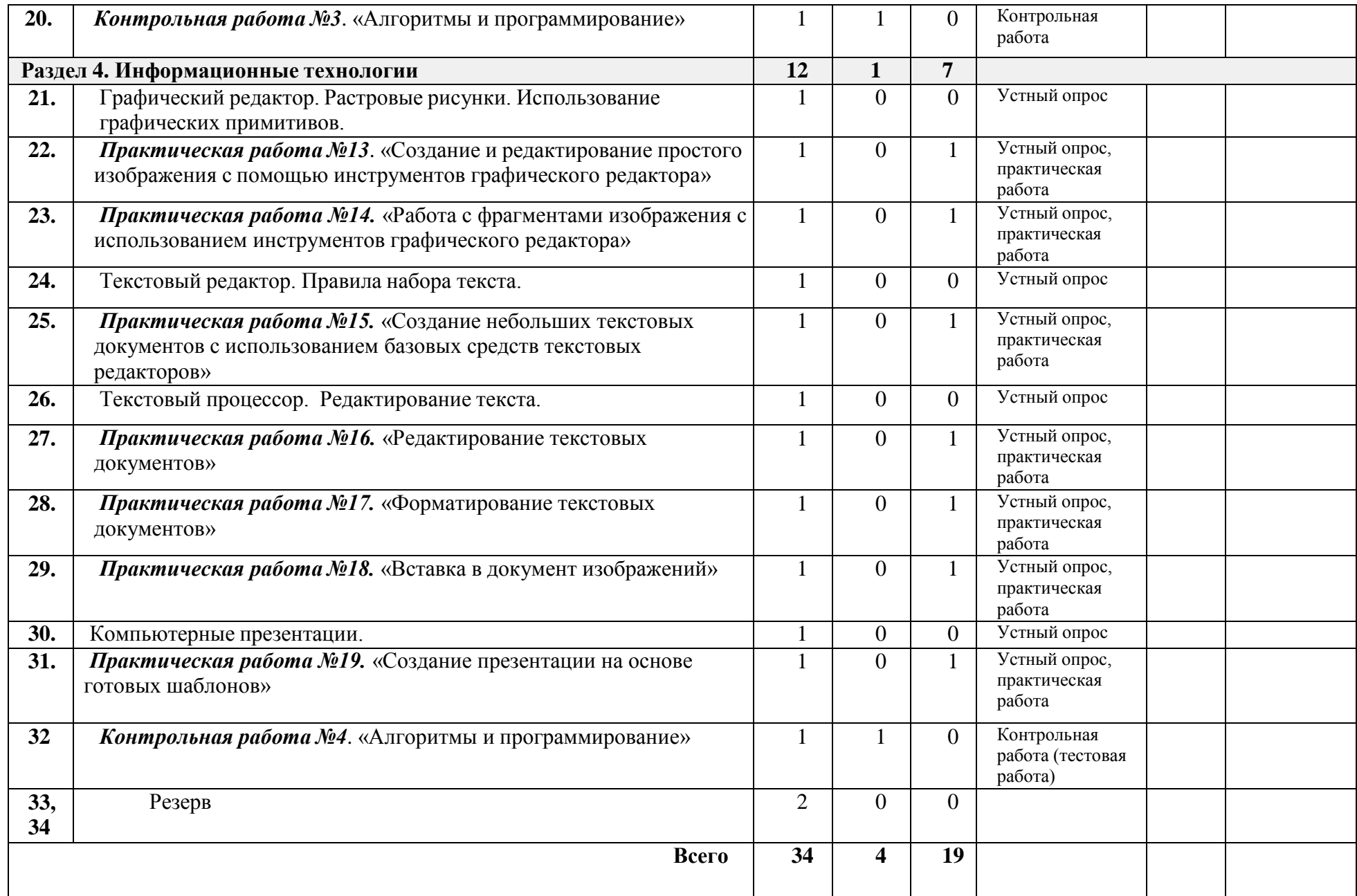

# **Календарно-тематическое планирование (поурочное планирование)**

**6 класс**

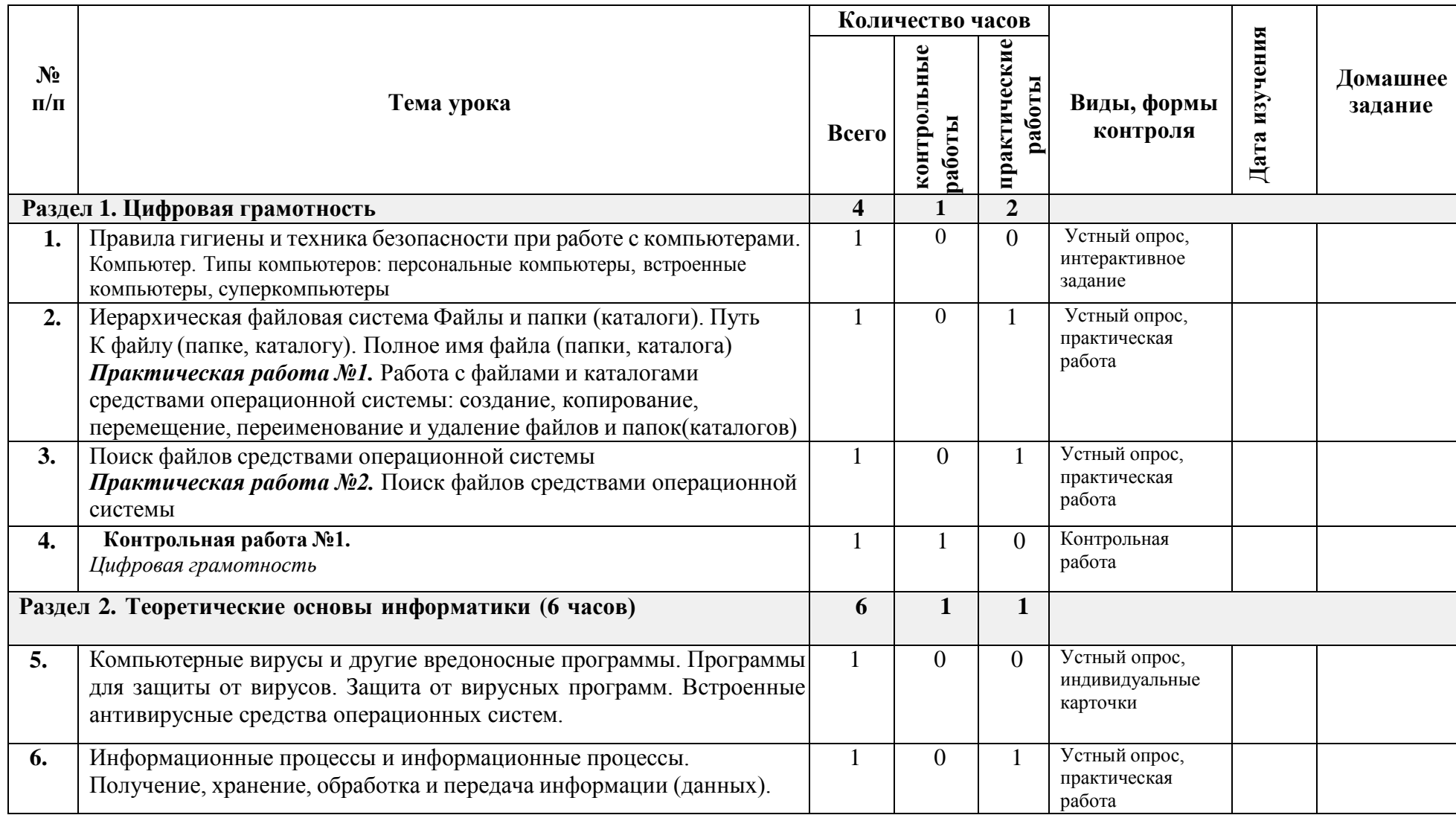

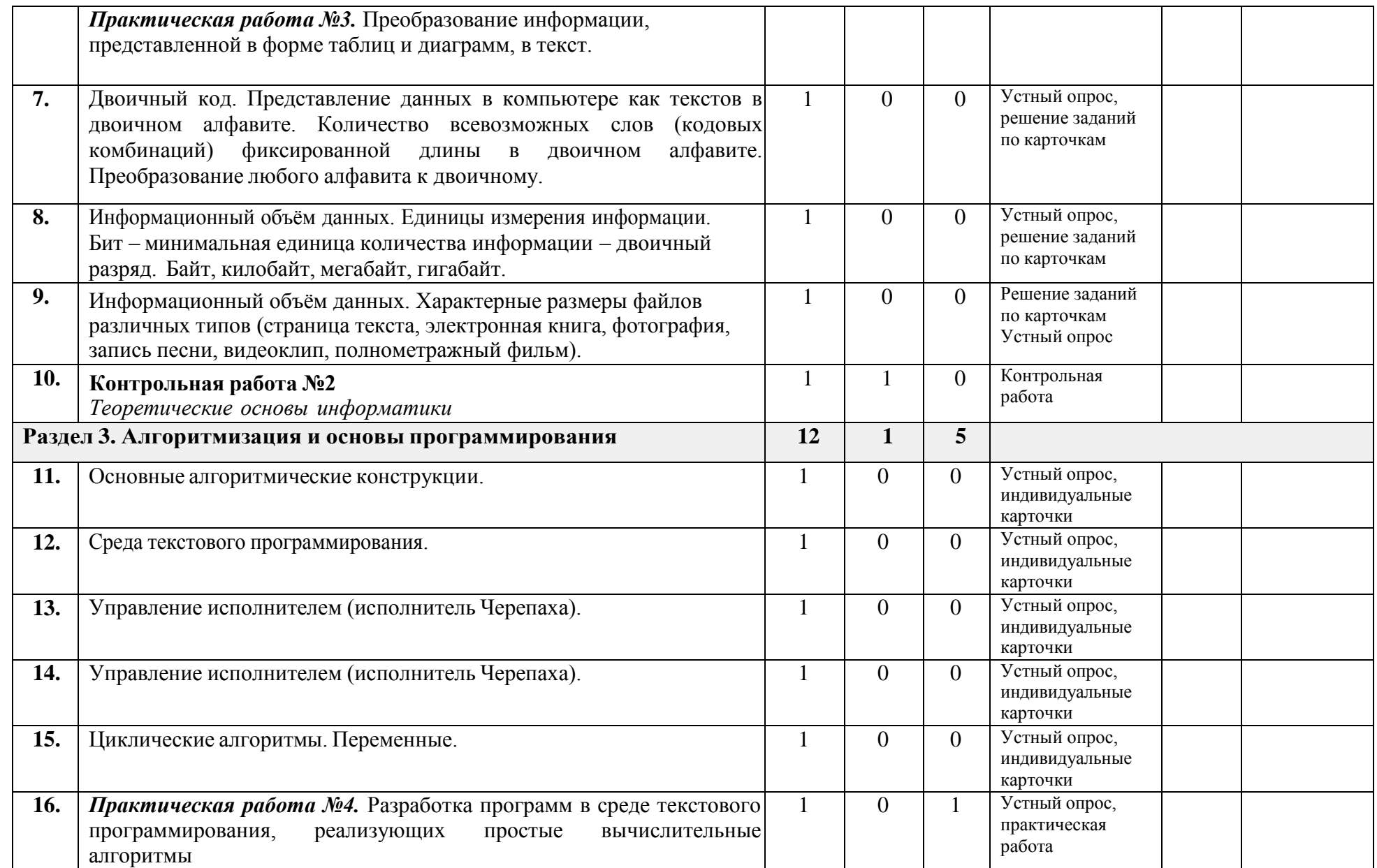

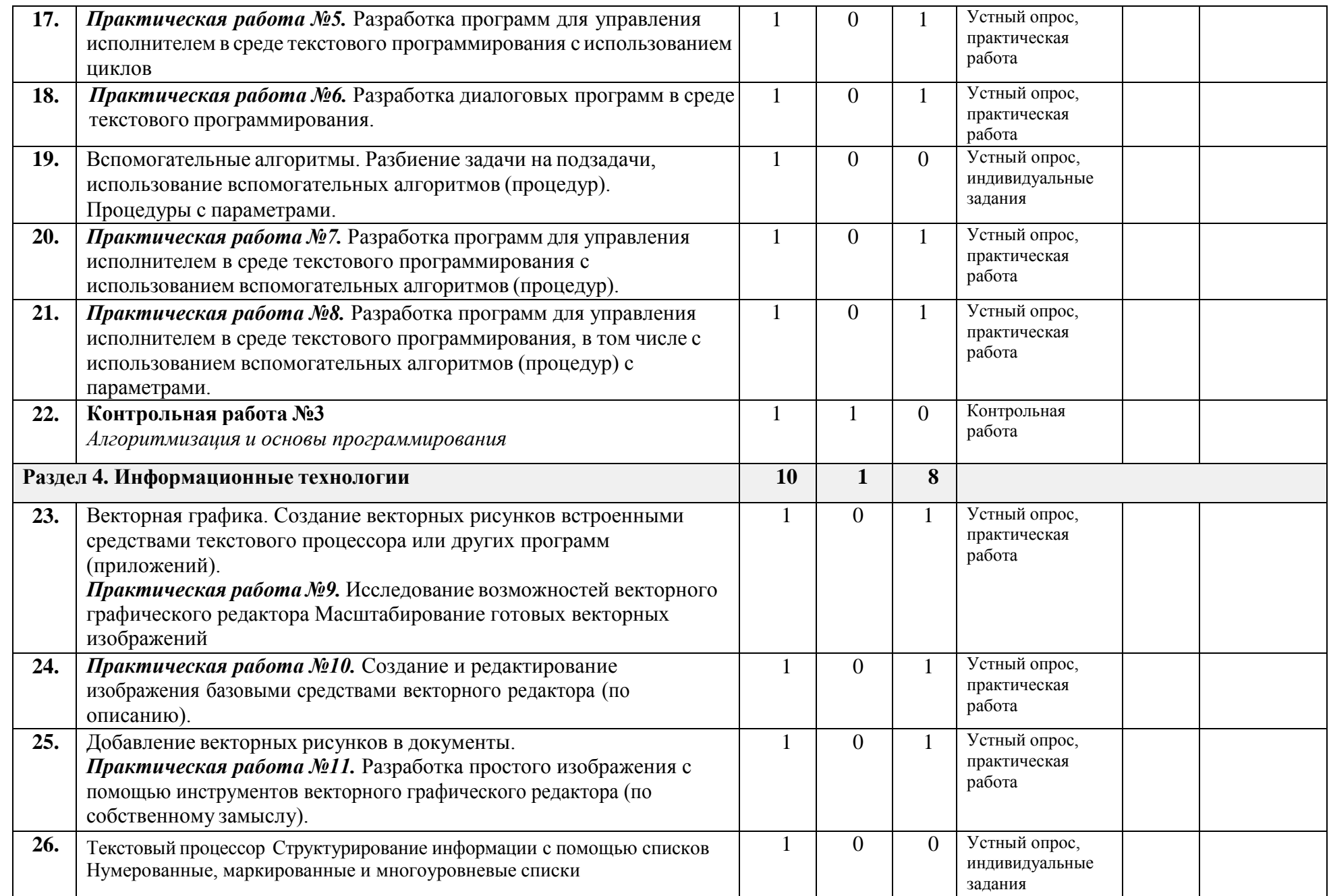

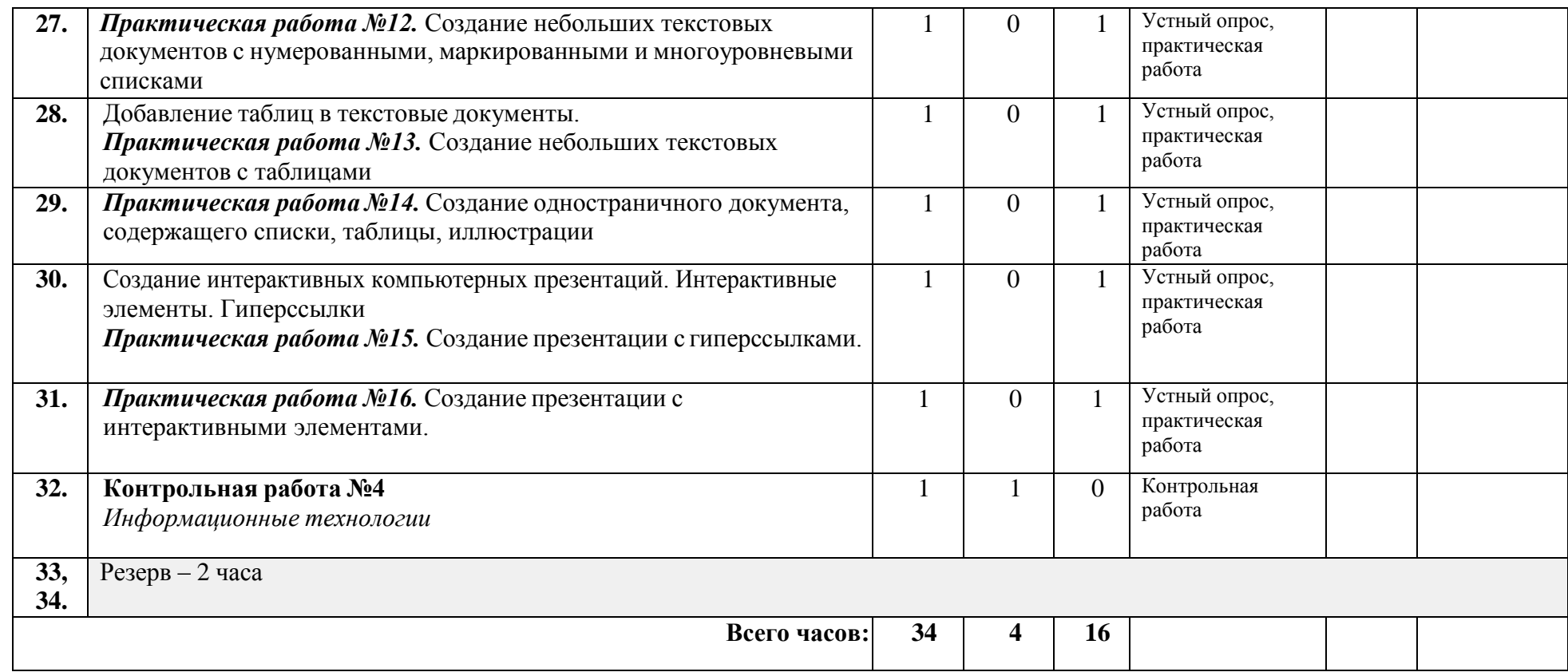

#### **Формы учёта рабочей программы воспитания в рабочей программе по информатике в 5-6 классах.**

Рабочая программа воспитания реализуется в том числе и через использование воспитательного потенциала уроков информатики.

Личностные результаты имеют направленность на решение задач воспитания, развития и социализации обучающихся средствами предмета.

*1. Гражданское воспитание:*

представление о социальных нормах и правилах межличностных отношений в коллективе, в том числе в социальных сообществах; готовность к разнообразной совместной деятельности при выполнении учебных, познавательных задач, создании учебных проектов; стремление к взаимопониманию и взаимопомощи в процессе этой учебной деятельности; готовность оценивать своё поведение и поступки своих товарищей с позиции нравственных и правовых норм с учётом осознания последствий поступков.

*2. Патриотическое воспитание:*

ценностное отношение к отечественному культурному, историческому и научному наследию; понимание значения информатики как науки в жизни современного общества; владение достоверной информацией о передовых мировых и отечественных достижениях в области информатики и информационных технологий; заинтересованность в научных знаниях о цифровой трансформации современного общества.

*3. Духовно–нравственное воспитание:*

ориентация на моральные ценности и нормы в ситуациях нравственного выбора; готовность оценивать своё поведение и поступки, а также поведение и поступки других людей с позиции нравственных и правовых норм с учётом осознания последствий поступков; активное неприятие асоциальных поступков, в том числе в сети Интернет.

*4. Эстетическое воспитание:*

эстетическое отношение к миру, готовность к эстетическому обустройству собственного быта.

*5. Ценности научного познания:*

сформированность мировоззренческих представлений об информации, информационных процессах и информационных технологиях, соответствующих современному уровню развития науки и общественной практики и составляющих базовую основу для понимания сущности научной картины мира; интерес к обучению и познанию; любознательность; готовность и способность к самообразованию, исследовательской деятельности, осознанному выбору направленности и уровня обучения в дальнейшем; сформированность информационной культуры, в том числе навыков самостоятельной работы с учебными текстами, справочной литературой, разнообразными средствами информационных технологий, а также умения самостоятельно определять цели своего обучения, ставить и формулировать для себя новые задачи в учёбе и познавательной деятельности, развивать мотивы и интересы своей познавательной деятельности.

*6. Формирование культуры здоровья:*

осознание ценности жизни; ответственное отношение к своему здоровью; установка на здоровый образ жизни, в том числе и за счёт освоения и соблюдения требований безопасной эксплуатации средств информационных и коммуникационных технологий (ИКТ).

*7. Трудовое воспитание:*

интерес к практическому изучению профессий и труда в сферах профессиональной деятельности, связанных с информатикой, программированием и информационными технологиями, основанными на достижениях науки информатики и научно–технического прогресса; осознанный выбор и построение индивидуальной траектории образования и жизненных планов с учётом личных и общественных интересов и потребностей.

*8. Экологическое воспитание:*

осознание глобального характера экологических проблем и путей их решения, в том числе с учётом возможностей ИКТ.

Реализация воспитательного потенциала урока информатики предполагает ориентацию на целевые приоритеты, связанные с возрастными особенностями учащихся, и обеспечивает:

 установление субъект-субъектных отношений в процессе учебной деятельности через делегирование учащимся ряда учительских, в том числе и дидактических полномочий; проявление доверия к детям со стороны педагога, уважения к их достоинству и чести; акцентирование внимания на индивидуальных особенностях, интересах, увлечениях, привычках того или иного ученика;

 использование воспитательных возможностей предметного содержания через подбор соответствующих текстов для чтения, задач для решения, музыки для прослушивания, тем для рисования, проблемных ситуаций для обсуждения, а также ситуаций, предполагающих ценностный выбор;

 создание позитивных и конструктивных отношений между учителем и учениками через похвалу, выделение сильных сторон ученика, организацию совместной творческой деятельности; установление сотруднических отношений в продуктивной деятельности, использование мотивирующего потенциала юмора, обращение к личному опыту учащихся, проявление внимания к ученикам, требующим такого внимания;

 побуждение обучающихся соблюдать правила внутреннего распорядка, нормы поведения, правила общения со сверстниками и педагогами, соответствующие укладу гимназии, установление и поддержку доброжелательной атмосферы через закрепление за каждым учащимся своего места, использование привлекательных для детей традиций, демонстрацию собственного примера;

 организацию шефства мотивированных и эрудированных обучающихся над неуспевающими одноклассниками, в том числе с особыми образовательными потребностями, дающего обучающимся социально значимый опыт сотрудничества и взаимной помощи;

 инициирование и поддержку исследовательской деятельности обучающихся в форме индивидуальных и групповых проектов;

 включение учителем в рабочую программу по всем учебным предметам, курсам, модулям целевых ориентиров результатов воспитания, их учёт в формулировках воспитательных задач уроков, занятий, освоения учебной тематики, их реализацию в обучении;

 включение учителем в рабочую программу учебных предметов, курсов, модулей тематики в соответствии с календарным планом воспитательной работы;

 выбор методов, методик, технологий, оказывающих воспитательное воздействие на личность в соответствии с воспитательным идеалом, целью и задачами воспитания, целевыми ориентирами результатов воспитания; реализацию приоритета воспитания в учебной деятельности;

 привлечение внимания обучающихся к ценностному аспекту изучаемых на уроках предметов, явлений и событий, инициирование обсуждений, высказываний своего мнения, выработки своего личностного отношения к изучаемым событиям, явлениям, лицам;

 применение интерактивных форм учебной работы – интеллектуальных, стимулирующих познавательную мотивацию, игровых методик, дискуссий, дающих возможность приобрести опыт ведения конструктивного диалога; групповой работы, которая учит строитьотношения и действовать в команде, способствует развитию критического мышления.

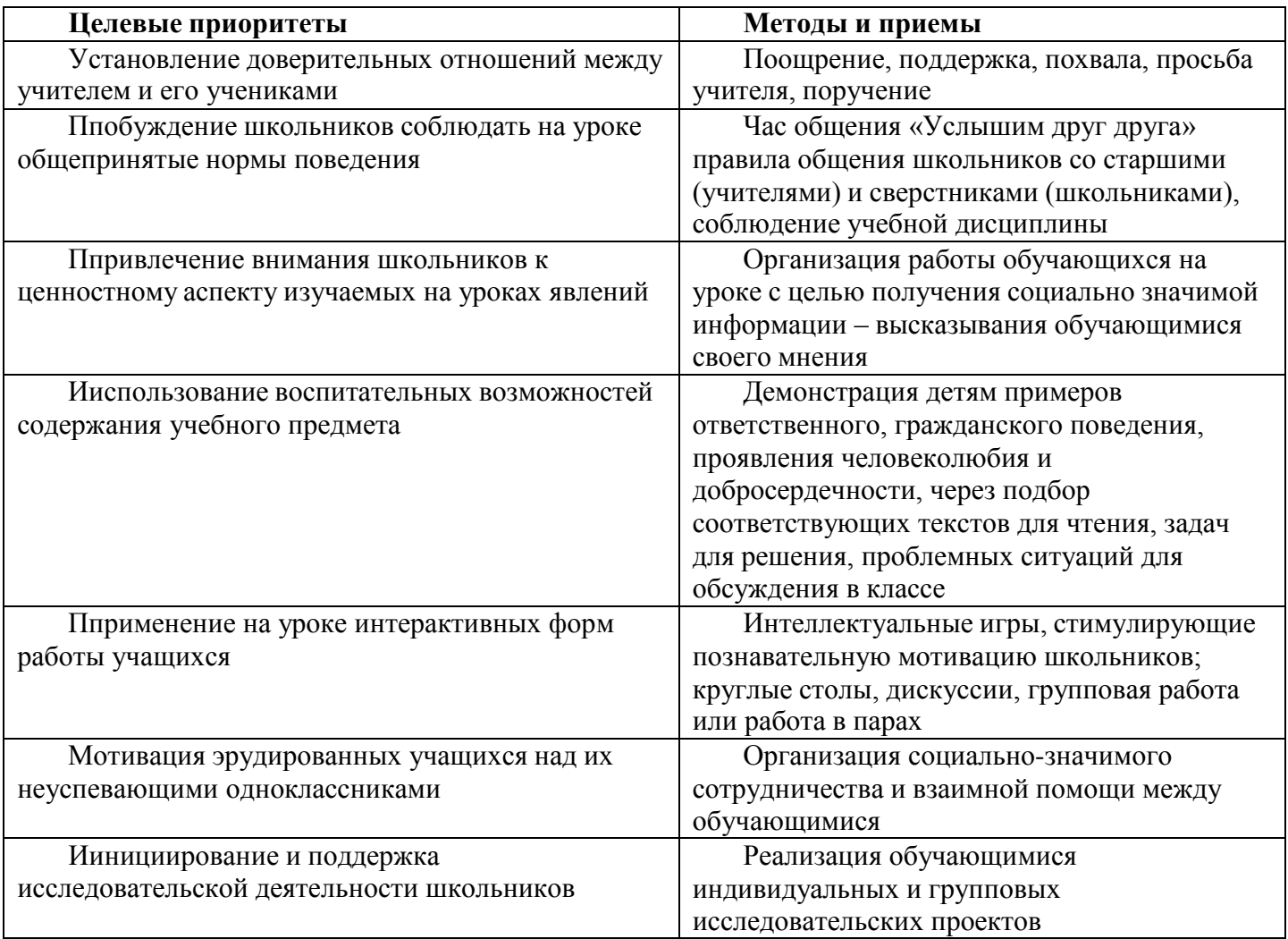